Assess the Assessment

Michaela Nettekoven und Karl Ledermüller

23. Mai 2011

# Inhaltsverzeichnis

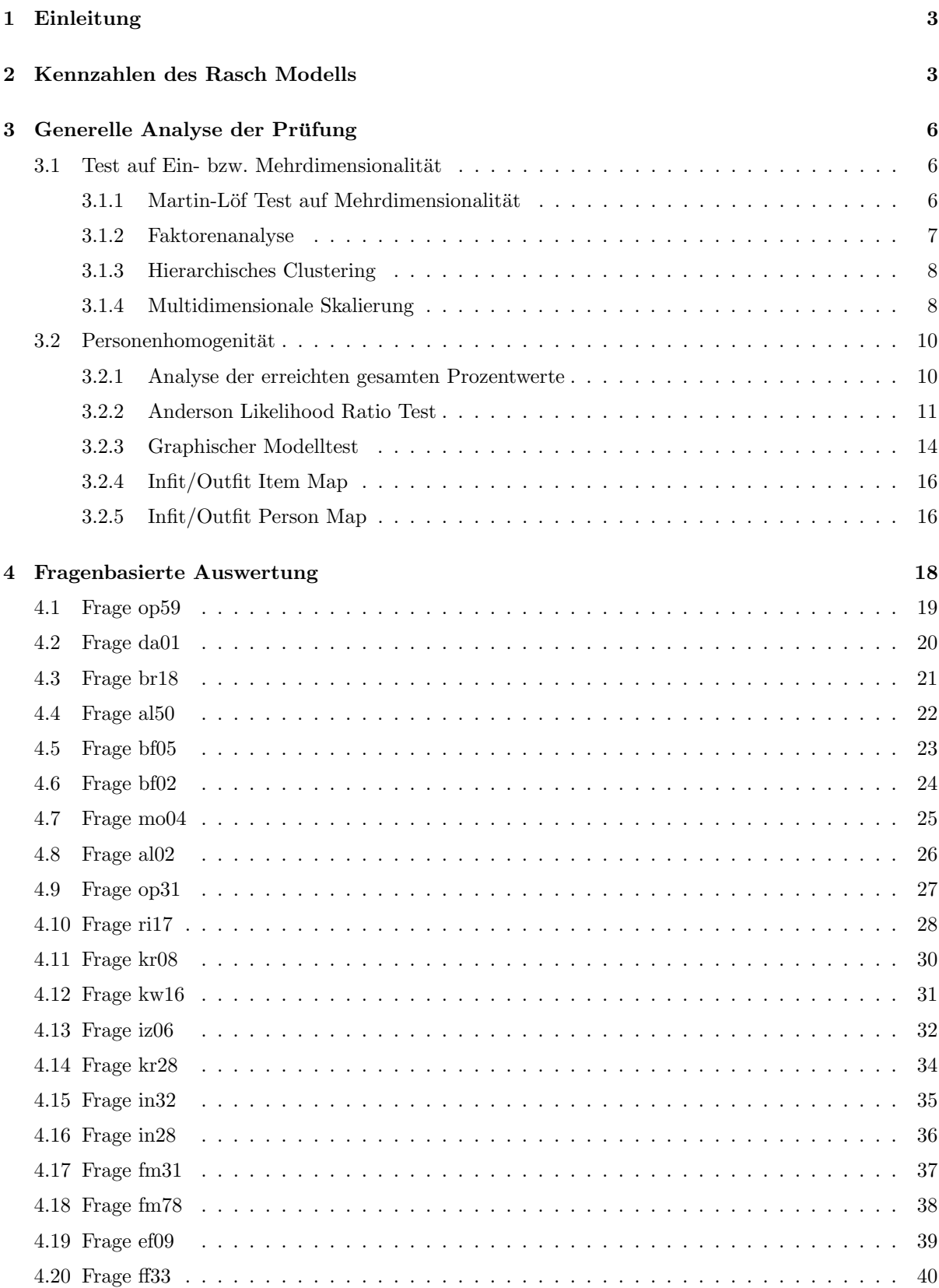

# 1 Einleitung

Das folgende Dokument analysiert automatisiert Ihre Klausur mit Hilfe verschiedener statistischer Verfahren.

Die größte Gruppe dieser statistischen Methoden ist der probabilistischen Testtheorie (Item Response Theory, IRT) entnommen, die hauptsächlich in der Psychologie und Psychometrie zur Anwendung kommen. Hier wird untersucht, wie man anhand von vorliegenden Daten (z.B. Antworten auf Prufungsfragen) ¨ Rückschlüsse auf latente Merkmale der Testperson (z.B. Intelligenz) ziehen kann.

Das bekannteste Modell der IRT ist das Rasch-Modell. Ausgehend von einer Reihe von Fragen (Items) mit jeweils zwei Antwortmöglichkeiten (ja/nein) bzw. den vorliegenden Antworten der Testpersonen können – unabhängig voneinander – die Schwierigkeit der Test-Items (Aufgabenparameter) und die Fähigkeit der Testpersonen (Personenparameter) geschätzt werden.

# 2 Kennzahlen des Rasch Modells

Geschätzt wurde ein Partial-Credit-Modell, eine Erweiterung des Rasch-Modells, bei dem eine Frage mehrstufige Antwortkategorien aufweisen kann (z.B. Teilpunkte). Die Anzahl der möglichen Antwortkategorien wird automatisch aus den Daten ermittelt und richtet sich nach den möglichen Prozentwerten, die auf eine Frage erreicht werden können. Z.B. kann man beim WU-üblichen Schema der Teilpunkteberechnung auf eine Frage mit 3 richtigen und 2 falschen Antwortm¨oglichkeiten 0%, 16.67%, 33.33%,  $50\%$ ,  $66.67\%$  oder  $100\%$  der möglichen Punkte erreichen – damit ergeben sich 6 Antwortkategorien (üblicherweise mit 0 bis 5 nummeriert) im Partial-Credit-Modell. Die Kategorie 0 wird dabei als eine Art Basis angesehen, deren Erreichung keinerlei Schweirigkeiten bereitet oder Fähigkeiten erfordert, und wird daher in vielen Auswertung weggelassen.

Die geschätzten Werte für  $\eta$  in der ersten Tabelle geben an, wie schwierig die jeweilige Frage bzw. die Antwortkategorien der Frage ist.  $\beta$  in der zweiten Tabelle ist ein Indikator für die Einfachheit der Frage bzw. Antwortkategorie.

```
> summary(pm.result)
```
Results of PCM estimation:

Call: PCM(X = Score.pm)

```
Conditional log-likelihood: -12954.53
Number of iterations: 61
Number of parameters: 63
Item (Category) Difficulty Parameters (eta) with 0.95 CI:
      Estimate Std. Error lower CI upper CI
op59.c2 1.001 0.116 0.773 1.230
op59.c3 2.699 0.214 2.280 3.118
op59.c4 0.854 0.123 0.613 1.095
op59.c5 2.295 0.174 1.955 2.635
da01.c1 -0.550 0.131 -0.806 -0.294da01.c2 2.185 0.317 1.564 2.806
da01.c3 -0.258 0.141 -0.535 0.019
da01.c4 0.267 0.159 -0.045 0.578
da01.c5 -0.423 0.151 -0.719 -0.127
br18.c1 -0.364 0.078 -0.517 -0.211
al50.c1 0.387 0.077 0.237 0.537
```
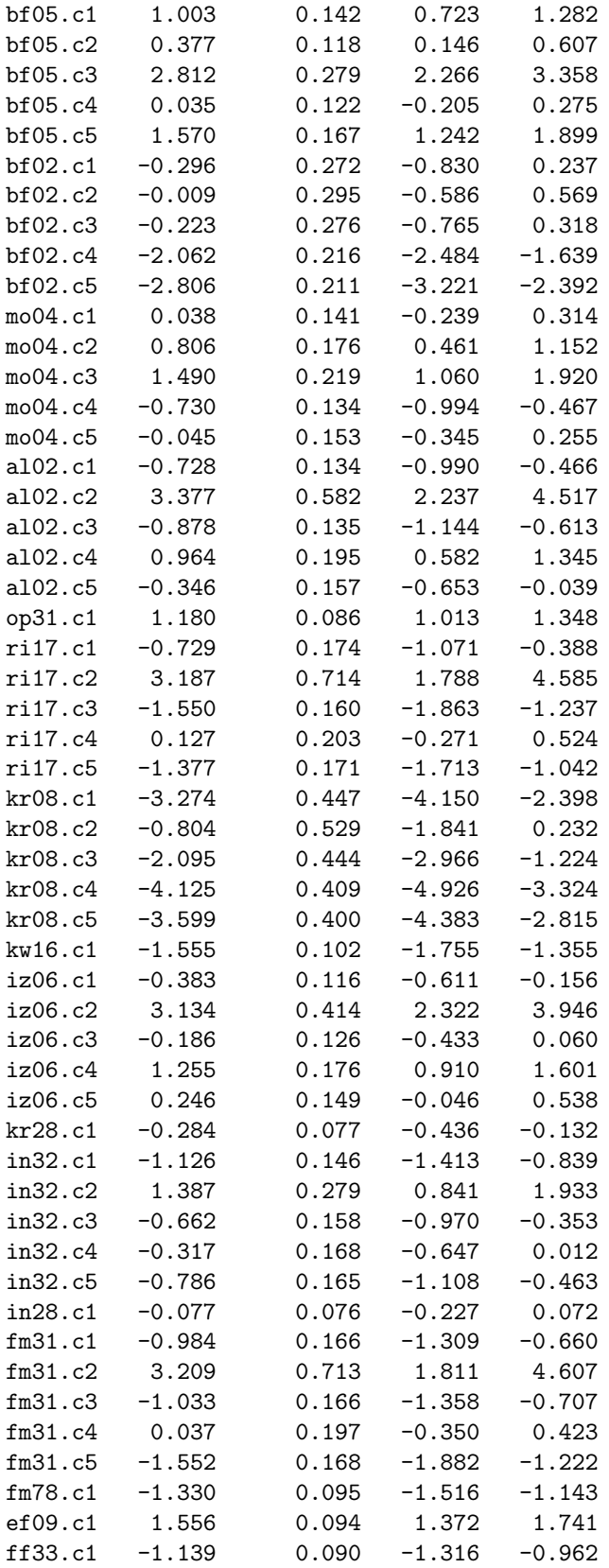

Item Easiness Parameters (beta) with 0.95 CI:

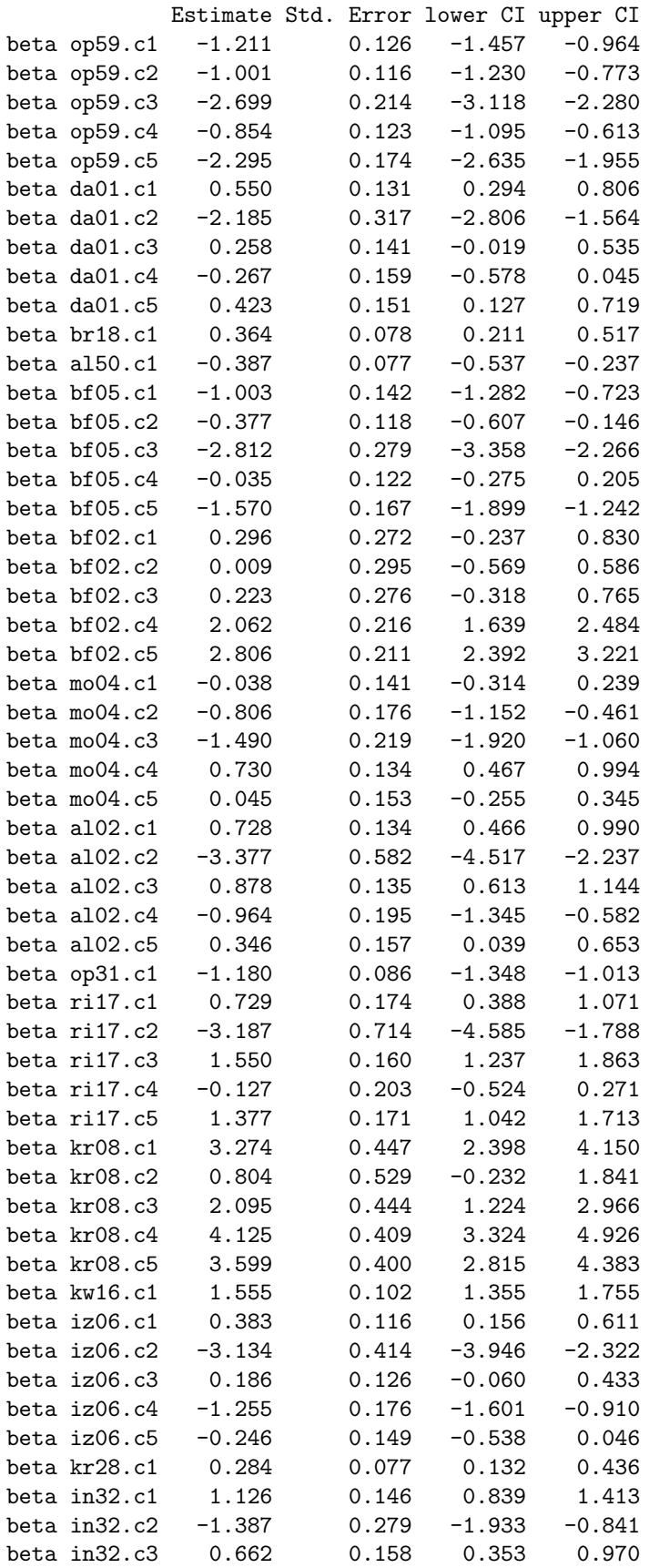

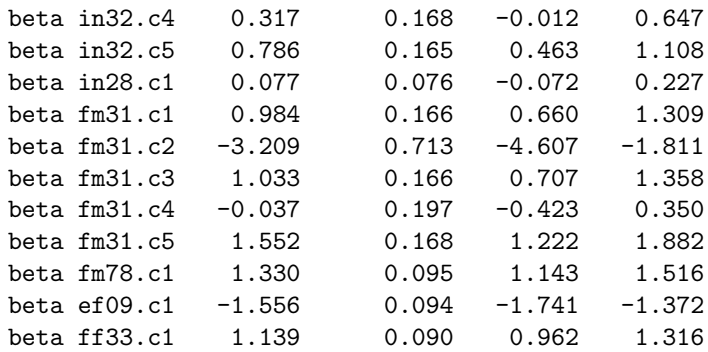

Die Person-Item Map in Abbildung 1 stellt die Schwierigkeit der einzelnen Items sowie ihrer Kategorien und die Verteilung der Personenparameter graphisch dar. Die Werte der x-Achse beschreiben sowohl die Ausprägung der Personenfähigkeit als auch die Itemschwierigkeit. Im unteren Teil der Graphik sin die items aufgelistet, geordnet nach der durchschnittlichen Itemschwierigkeit (ausgefullter Punkt). Die ¨ Schwere der einzelnen Antwortkategorien wird durch die nicht ausgefullten Punkte markiert. ¨

Achtung - diese Punkte stehen nicht für einzelne Antwortmöglichkeiten der jeweiligen Prüfungfrage, sondern für die verschiedenen Prozentwerte, die bei dieser Prüfungsfrage erreicht wurden (als Ankreuz-Kombination verschiedener Antwortmöglichkeiten), wobei nicht zwischen den einzelnen Antwortmöglichkeiten unterschieden wird. Es können also keine Aussagen der Art "Antwortmöglichkeit a ist einfacher<br>de Antwortmäglichkeit h<sup>ij</sup> unterfengenzehen! als Antwortmöglichkeit b" getroffen werden!

Ein Stern rechts markiert ein Item, bei dem die naturliche Reihenfolge der Antwortkategorien vertauscht ¨ ist. Normalerweise würde man erwarten, dass z.B.  $33,33\%$  einfacher zu erreichen sind als  $50\%$ , diese einfacher als 66,67%, und diese wiederum einfacher als 100%. Manchmal widersprechen sich aber einzelne Antwortmöglichkeiten, oder bestimmte Antwortmöglichkeiten sind offensichtlich falsch, sodass es " daher ein bestimmter zu erreichender Prozentwert bei dieser Frage selten auftritt. In so einem Fall verschwer"ist (d.h. selten vorkommt), die Antwort bzw. Kombination von Antworten anzukreuzen, und schiebt sich die Reihenfolge der Antwortkategorien, der selten auftretende Prozentwert wird als besonders schwere Antwortkategorie interpretiert.

Im oberen Teil der Graphik wird ein Histogramm der errechneten Personen-Fähigkeits-Parameter dargestellt.

# 3 Generelle Analyse der Prüfung

## 3.1 Test auf Ein- bzw. Mehrdimensionalität

In diesem Kapitel wird untersucht, ob alle Test-Items die gleiche Eigenschaft der Studierenden messen (Eindimensionalität, z.B. räumliches Vorstellungvermögen), oder ob mehrere Kompetenzen abgeprüft werden (Mehrdimensionalität, z.B. Sprachverständnis, Auswendig-Lernen, und mathematische Kenntnisse).

### 3.1.1 Martin-Löf Test auf Mehrdimensionalität

Beim Martin-Löf Test auf Mehrdimensionalität werden die Items in zwei Gruppen unterteilt, die miteinander verglichen werden. Bei einem p-Wert (p-value) von mehr als 0.05 liegt Mehrdimensionalität vor.

```
Martin-Loef-Test (split criterion: median)
LR-value: -10180.041
Chi-square df: 1023
p-value: 1
```
**Person−Item Map**

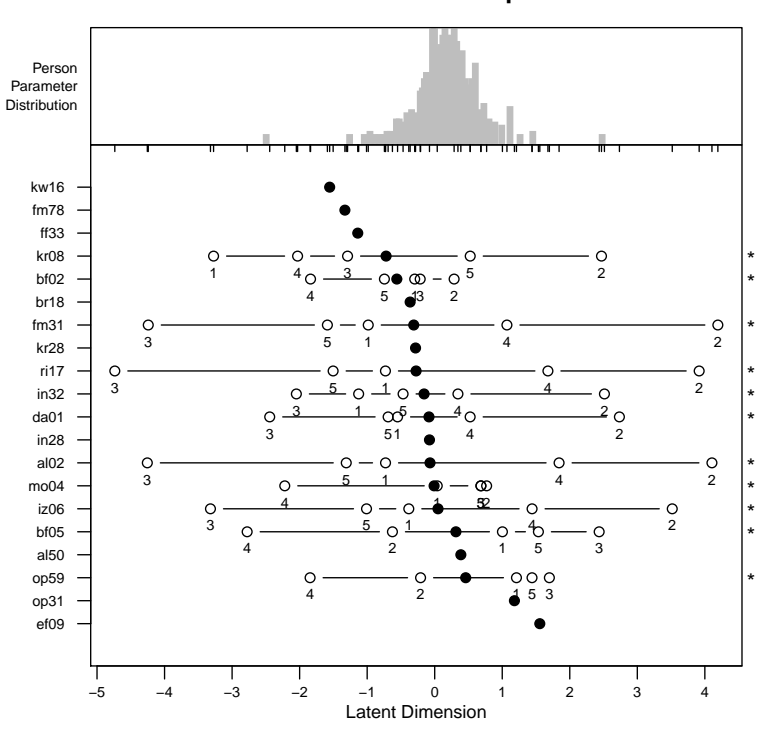

Abbildung 1: Person-Item Map

### 3.1.2 Faktorenanalyse

Die Faktorenanalyse reduziert eine Menge von verschiedenen Variablen auf wenige gemeinsame Einflußfaktoren. So können z.B. in einer Prüfung die Ergebnisse von Rechenbeispielen auf den gemeinsamen Faktor "Mathematikkenntnisse" zurückgeführt werden, oder die Eregbnisse von einfachen Theoriefragen<br>sef der Faktor "Parlamisse" (Auswerdig laman" auf den Faktor "Buchwissen/Auswendig lernen".

(Achtung: Wofür ein Faktor steht (z.B. Mathematikkenntnisse, Buchwissen, usw.) muss selbst aus den Ergebnisse gefolgert werden!)

Die in der Output-Tabelle angeführten Faktorladungen ("loadings") sind die Werte der Korrelation zwi-<br>scher der Ausnahmensisklasse Esktor schen der Ausgangsvariable und dem Faktor.

Der p-Wert ganz unten zeigt an, ob die gewählte Anzahl an Faktoren ausreicht, um die Variablen zu beschreiben: Ist der p-Wert kleiner als 0.05, sind es zu wenige Faktoren. Wir wählen jene Anzahl der Faktoren, bei der der p-Wert erstmals größer als 0.1 ist. (max. 10 Faktoren)

> ff

```
Call:
factors = i)Uniquenesses:
op59 da01 br18 al50 bf05 bf02 mo04 al02 op31 ri17 kr08 kw16 iz06 kr28 in32
0.865 0.811 0.747 0.814 0.801 0.644 0.709 0.826 0.741 0.830 0.899 0.645 0.897 0.700 0.886
in28 fm31 fm78 ef09 ff33
0.865 0.794 0.725 0.897 0.771
```
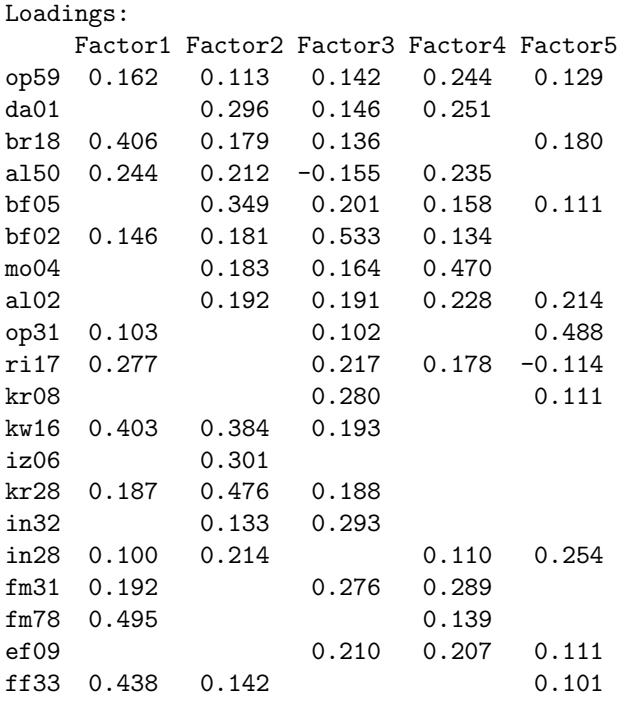

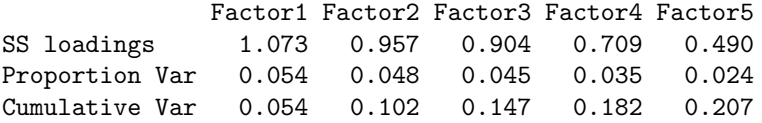

```
Test of the hypothesis that 5 factors are sufficient.
The chi square statistic is 106.52 on 100 degrees of freedom.
The p-value is 0.309
```
## 3.1.3 Hierarchisches Clustering

Der Begriff der Clusteranalyse umfasst verschiedene Methoden, um eine Anzahl von Variablen so zu gruppieren, dass die Elemente einer Gruppe möglichst ähnlich sind, während zwischen den unterschiedlichen Gruppen so wenig Ähnlichkeiten wie möglich auftreten sollen.

Als Ahnlichkeits- bzw. Distanzmaß zwischen zwei Elementen wird hier der Wert (1-Korrelation) ange- ¨ setzt. Als Cluster-Algorithmus wird der "Complete-Linkage" Algorithmus verwendet, bei dem zunächst<br>die naamwissen Distancen weighen allen Elementen kansakust werden. Die wesi Elemente wit der na die paarweisen Distanzen zwischen allen Elementen berechnet werden. Die zwei Elemente mit der geringsten Distanz werden zusammengefasst, die Distanz zwischen diesem neuen Cluster und den ubrigen ¨ Elementen ist definiert als das Maximum der Einzeldistanzen der Clusterelemente zu den anderen Elementen ("furthest-neighbor-principle").

Abbildung 2 zeigt die Gruppierung der einzelnen Fragen. Fragen, die an einem gemeinsamen "Strang"<br>hännen kannkingen stadt und wesen samit ährliche debinterliesende Kannstansen hängen, korrelieren stark und messen somit ähnliche dahinterliegende Kompetenzen.

### 3.1.4 Multidimensionale Skalierung

In der Multidimensionalen Skalierung (MDS) werden Variable graphisch dargestellt. Dabei liegen Variable, die stark miteinander korrelieren und damit ähnliche Konstrukte messen, nahe zusammen.

Als Distanzmaß wurde wieder der Wert (1-Korrelation) verwendet, Abbildung 3 zeigt das Ergebnis einer zweidimensionalen MDS.

## **Cluster Dendrogram**

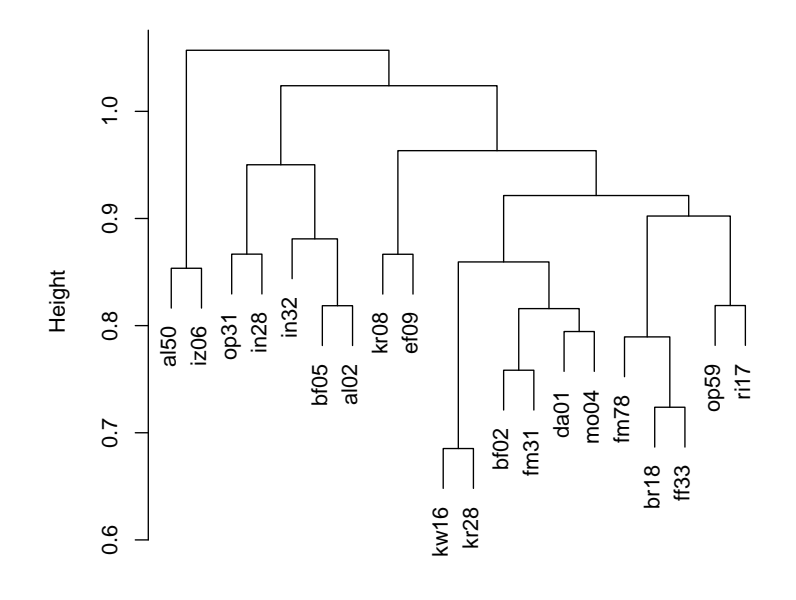

hclust (\*, "complete") dm

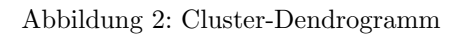

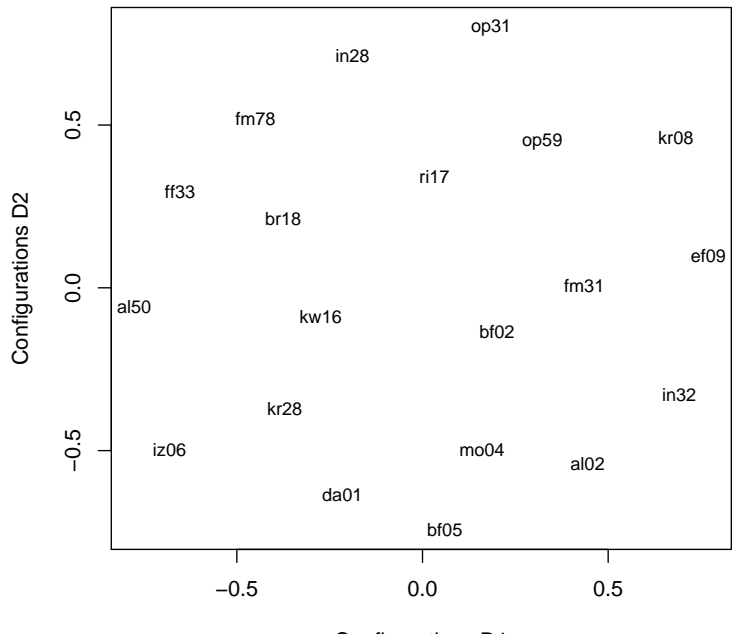

## **Configuration Plot**

Configurations D1

Abbildung 3: Multidimensionale Skalierung

### 3.2 Personenhomogenität

Die folgenden Tests untersuchen, ob die zur Prüfung angetretenen Personen eine mehr oder weniger einheitliche Gruppe bilden, oder ob anhand bestimmter Merkmale (z.B. Matr.Nr., demografische Daten) bestimmte Untergruppen identifiziert werden können.

Zunächst werden die Prozentwerte, die von verschiedenen Personengruppen in der Prüfung insgesamt erreicht wurden, auf Unterschiede analysiert. Anschließend werden spezielle Testverfahren der IRT herangezogen, um zu prüfen, ob bestimmte Prüfungsfragen für unterschiedliche Personengruppen unterschiedlich schwer sind.

### 3.2.1 Analyse der erreichten gesamten Prozentwerte

Hier werden die gesamten bei der Prüfung erreichten Prozent für verschiedene Untergruppen verglichen. Dabei wurden folgende Untergruppen definiert:

- 1. Geschlecht: männlich/weiblich
- 2. Matrikelnummer: von 2010 oder früher
- 3. Erstantritt: ja/nein

Für jede Untergruppen-Variante werden die entsprechenden Boxplots erstellt, sowie eine Regression und ANOVA gerechnet. Der Koeffizietn der Dummy-Variable in der Regression zeigt den Unterschied im Mittelwert der erreichten Prozentpunkte der beiden Gruppen an. bei einem p-Wert kleiner als 0.05 ist Unterschied zwischen den Gruppen signifikant.

Unterteilung nach Geschlecht:

```
– Boxplot: Abbildung 4
```

```
– Regression: Koeffizienten
```

```
> sex <- group.sex
  > levels(sex) <- c("männlich", "weiblich")
  > coefficients(summary(lm(Prozentgesamt ~ sex)))
              Estimate Std. Error t value Pr(>|t|)
  (Intercept) 59.962228 0.8481024 70.70164 0.000000e+00
  sexweiblich -6.199007 1.1860839 -5.22645 2.241332e-07
– p-Wert ANOVA:
  > anova(lm(Prozentgesamt ~ sex))$Pr[1]
```
- [1] 2.241332e-07
- Unterteilung nach Matrikelnummer:
	- Boxplot: Abbildung 5
	- Regression: Koeffizienten

```
> matr <- group.matr
> matr <- factor(matr)
> levels(matr) <- c("2009 und früher", "2010")
> coefficients(summary(lm(Prozentgesamt ~ matr)))
             Estimate Std. Error t value Pr(>\vert t \vert)(Intercept) 55.138359 0.676767 81.473175 0.00000e+00
matr2010 7.159514 1.407868 5.085358 4.63824e-07
```
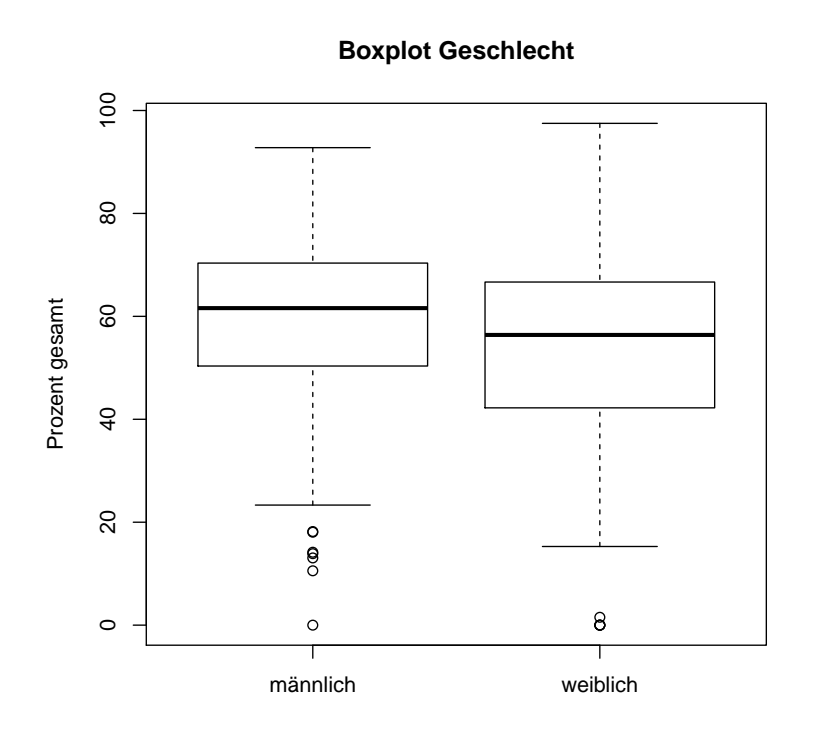

Abbildung 4: Boxplot Geschlecht

```
– p-Wert ANOVA:
  > anova(lm(Prozentgesamt ~ matr))$Pr[1]
```
- [1] 4.63824e-07
- Unterteilung nach Antritt:

```
– Boxplot: Abbildung 6
```

```
– Regression: Koeffizienten
```

```
> erst <- group.erst
  > erst <- factor(erst)
  > levels(erst) <- c("Wiederholung", "Erstantritt")
  > coefficients(summary(lm(Prozentgesamt ~ erst)))
                   Estimate Std. Error t value Pr(>|t|)
  (Intercept) 55.562254 0.981165 56.628859 2.932693e-273
                 erstErstantritt 1.975614 1.243235 1.589092 1.124605e-01
– p-Wert ANOVA:
  > anova(lm(Prozentgesamt ~ erst))$Pr[1]
  [1] 0.1124605
```
### 3.2.2 Anderson Likelihood Ratio Test

Der Anderson LR Test prüft die Hypothese, ob die Prüfungsfragen für Personen mit gleicher allgemeiner Fähigkeit unterschiedlich schwierig sind. (Zum Beispiel: A und B haben insgesamt gleich viele Punkte erreicht, A fallen aber die Theoriefragen leichter, B die Rechenbeispiele.)

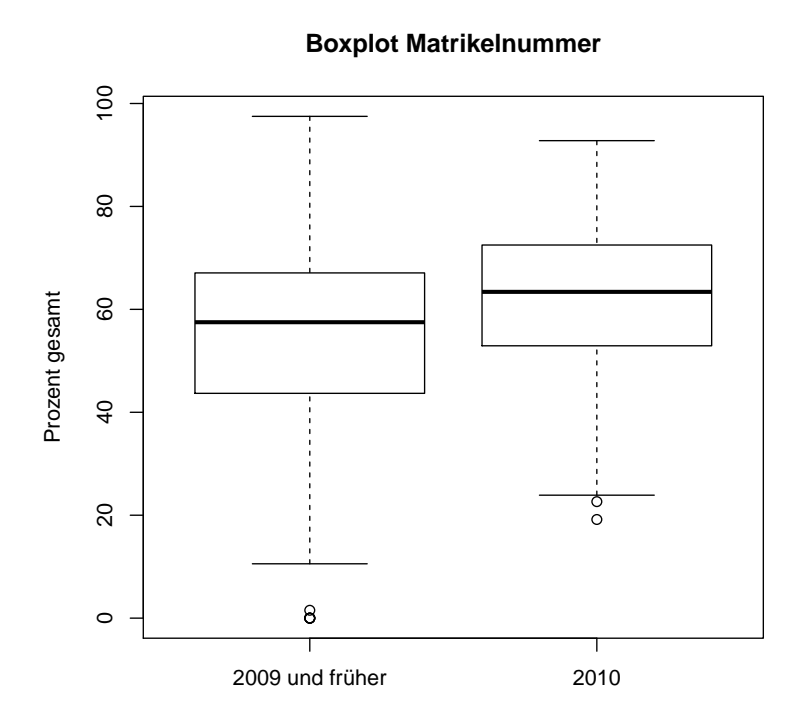

Abbildung 5: Boxplot Matrikelnummer

Dabei wird die gesamte Prufung betrachtet, eine Analyse der einzelnen Beispiele liefert der Wald-Test ¨ weiter unten.

Ein signifikantes Ergebnis (p<0.05) bedeutet, dass Fragen für Personen mit der gleichen Fähigkeit unterschiedliche Schwierigkeit haben.

Hier wird der LR Test zunächst mit der Standardunterteilung nach dem Median der erzielten Scores gerechnet, danach mit den gleichen vordefinierten Gruppen wie oben bei der ANOVA.

(sinnvoll??)

> lr <- LRtest(pm.result, se = TRUE)

Warning message: Persons with median raw scores are assigned to the lower raw score group! bf02 kr08 ri17

Full and subgroup models are estimated without these items!

> lr

```
Andersen LR-test:
LR-value: 207.994
Chi-square df: 48
p-value: 0
> lr.matr <- LRtest(pm.result, splitcr = group.matr, se = TRUE)
kr08 ri17 iz06 fm31
Full and subgroup models are estimated without these items!
```
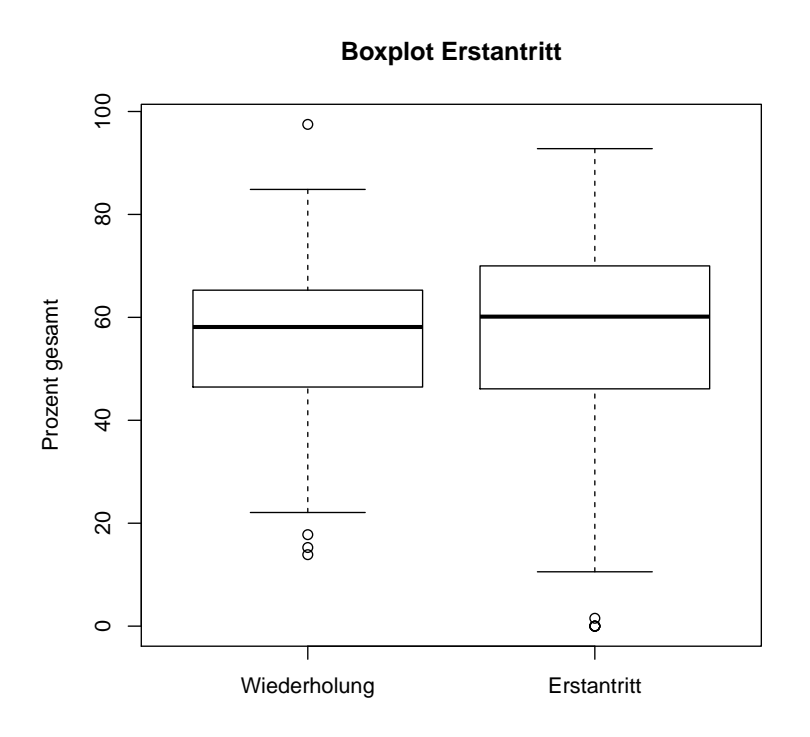

Abbildung 6: Boxplot Erstantritt

> lr.matr

```
Andersen LR-test:
LR-value: 65.081
Chi-square df: 43
p-value: 0.016
> lr.sex <- LRtest(pm.result, splitcr = group.sex, se = TRUE)
fm31
Full and subgroup models are estimated without these items!
> lr.sex
Andersen LR-test:
LR-value: 156.302
Chi-square df: 58
p-value: 0
> lr.erst <- LRtest(pm.result, splitcr = group.erst, se = TRUE)
kr08 fm31 ri17
Full and subgroup models are estimated without these items!
> lr.erst
```
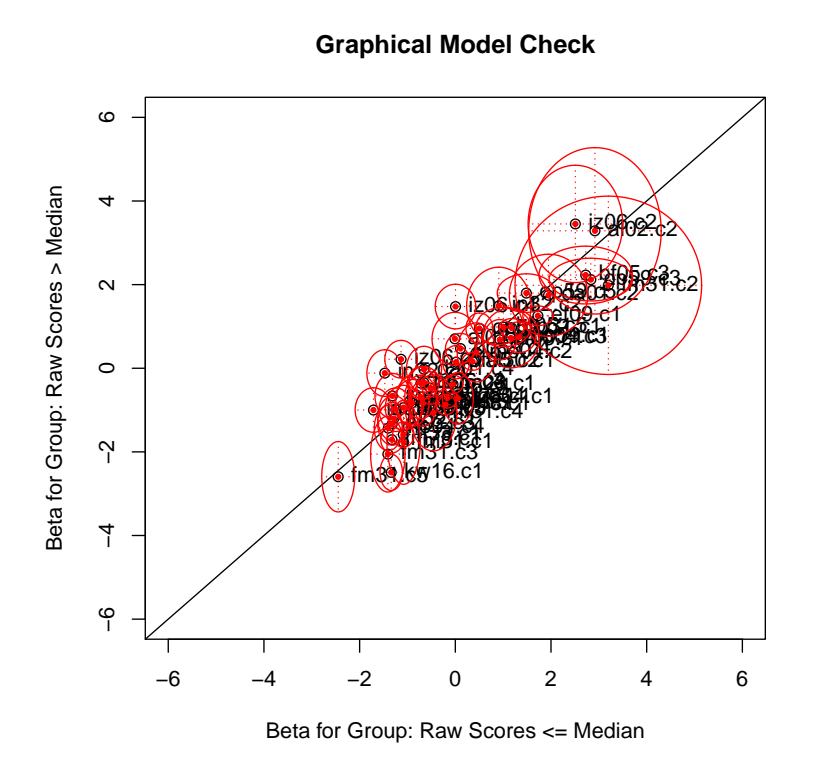

Abbildung 7: Graphischer Modelltest: Aufteilung nach Median

```
Andersen LR-test:
LR-value: 100.537
Chi-square df: 48
p-value: 0
bf02 kr08 ri17
Subgroup models are estimated without these items!
kr08 ri17 iz06 fm31
Subgroup models are estimated without these items!
fm31
Subgroup models are estimated without these items!
kr08 fm31 ri17
Subgroup models are estimated without these items!
```
## 3.2.3 Graphischer Modelltest

Auch beim graphischen Modelltest werden die Items fur zwei verschiedenen Personengruppen verglichen. ¨ Umfasst die Konfidenzregion die 45-Grad-Gerade, fällt das Item beiden Personengruppen gleich schwer. Die Gruppen werden wieder wie oben beim LR-Test gebildet.

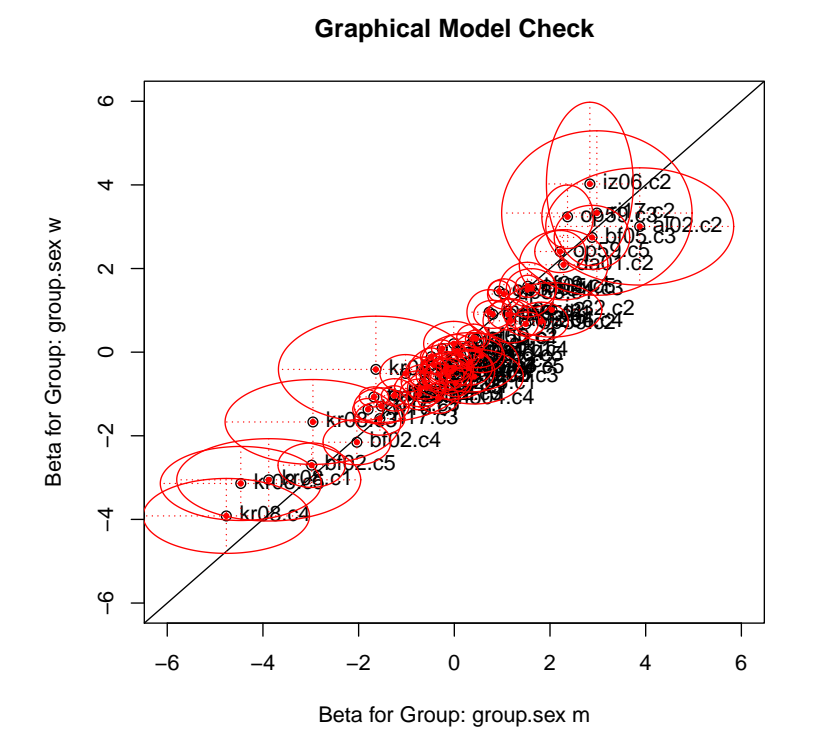

Abbildung 8: Graphischer Modelltest: Aufteilung nach Geschlecht

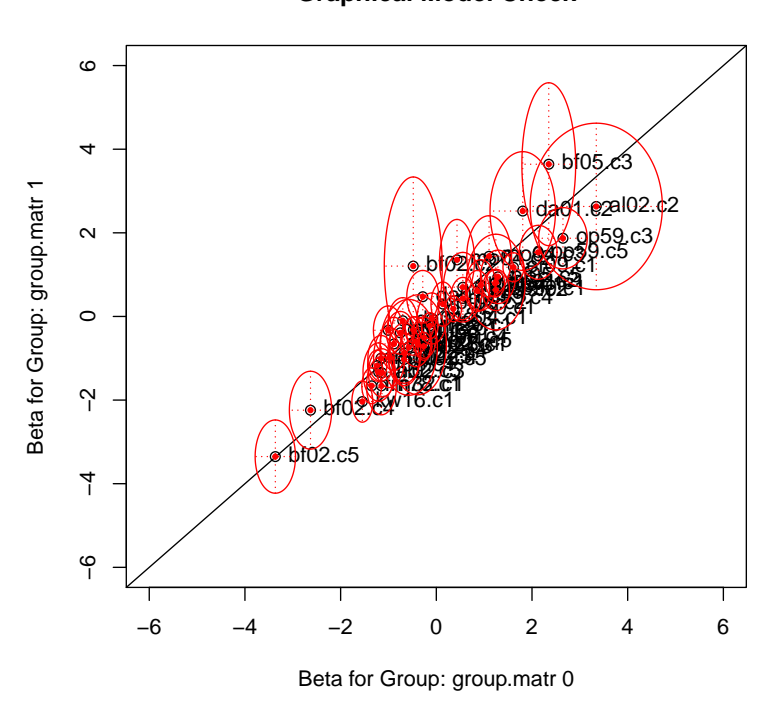

**Graphical Model Check**

Abbildung 9: Graphischer Modelltest: Aufteilung nach Matrikelnummer: 2010 -> 1, früher -> 0

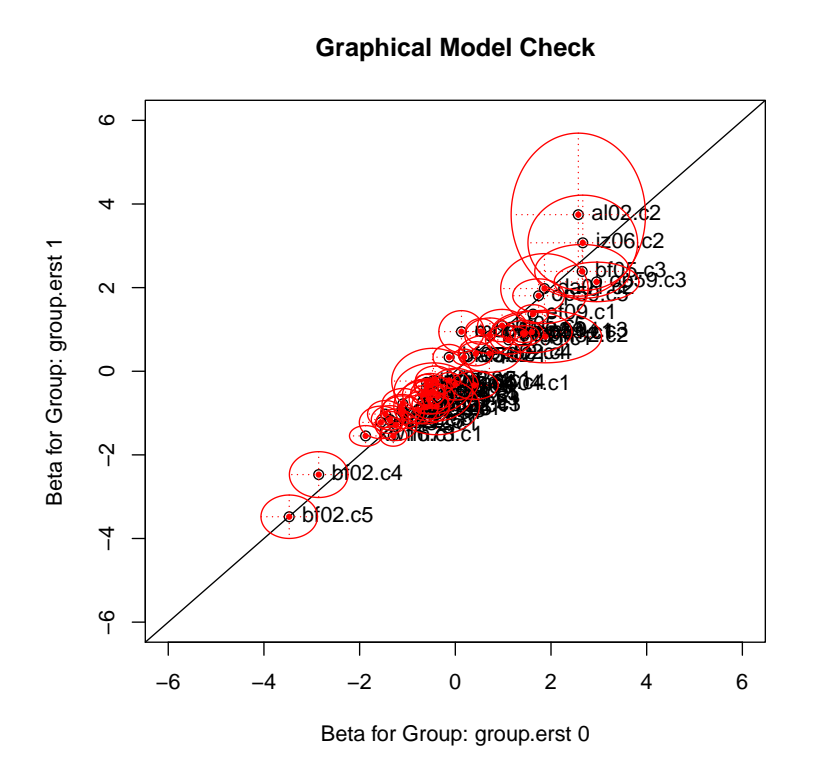

Abbildung 10: Graphischer Modelltest: Aufteilung nach Antritt: Erstantritt -> 1, Wiederholung -> 0

### 3.2.4 Infit/Outfit Item Map

Die Item Map zeigt, welche Items (bzw. Kategorien der Items) zu wahrscheinliche bzw. zu unwahrscheinliche Antwortmuster aufweisen.

Ein zu wahrscheinliches Antwortmuster ist z.b. eines, bei dem alle einfachen Items richtig und alle schwierigen Items falsch beantwortet werden – normalerweise passieren auch bei einfachen Items Fehler (z.B. Flüchtigkeitsfehler), bzw. beantwortet man manchmal auch zufällig ein schweres Item richtig. Bei einem zu unwahrscheinliche Antwortmuster werden z.B. alle leichten Items falsch, und alle schwierigen Items richtig beantwortet.

Die Graphik zeigt die entsprechenden t-Statistiken. Werte unter  $-2$  und über  $+2$  deuten auf Items mit unrealistischen Antwortmustern hin.

### 3.2.5 Infit/Outfit Person Map

Ganz analog zur Item Map zeigt die Person Map, welche Personen zu wahrscheinliche bzw. zu unwahrscheinliche Antwortmuster aufweisen. Die Graphik zeigt wiederum die entsprechenden t-Statistiken. Werte unter  $-2$  und über  $+2$  deuten auf Personen mit unrealistischen Antwortmustern hin.

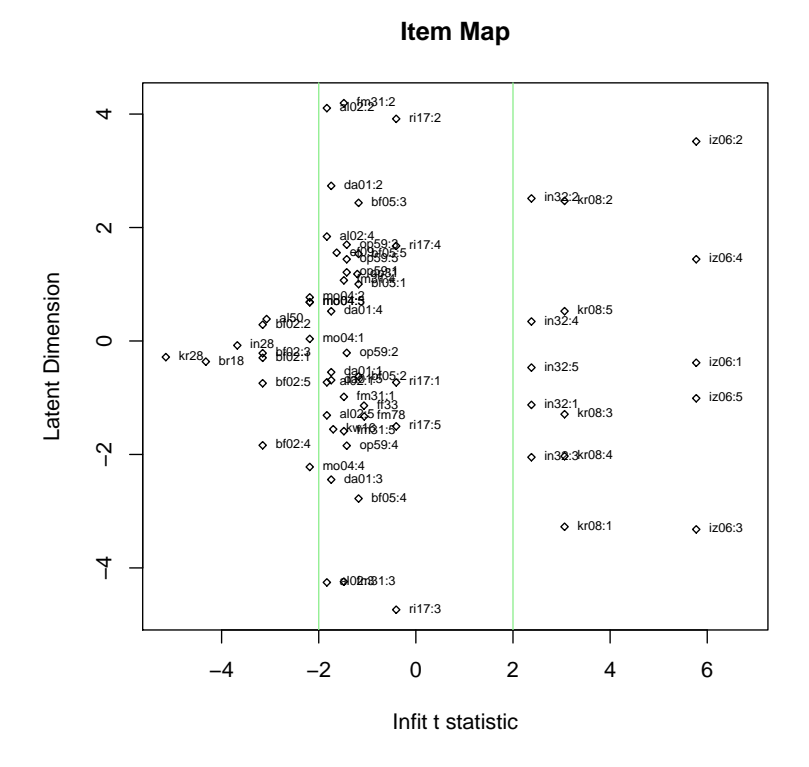

Abbildung 11: Infit/Outfit Item Map

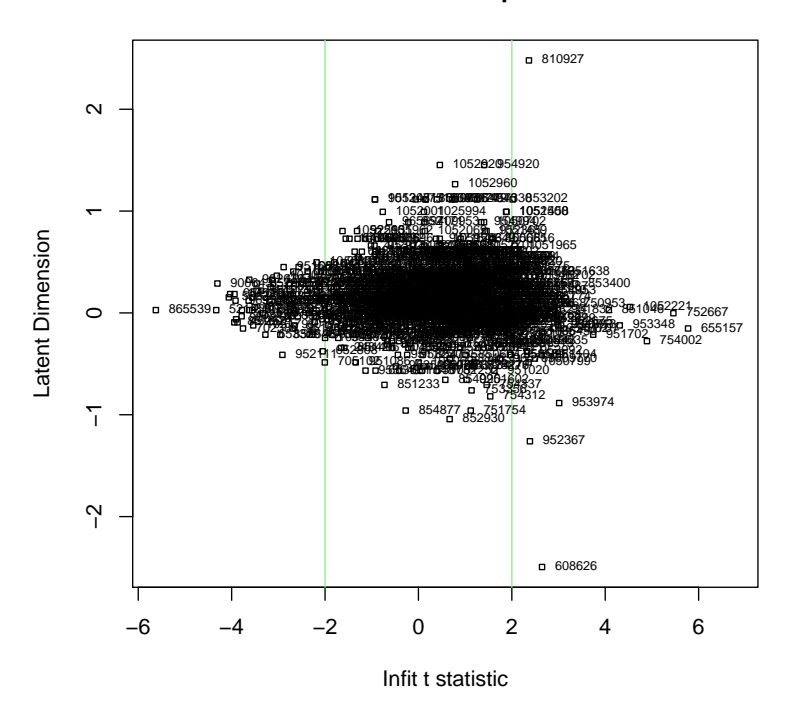

**Person Map**

Abbildung 12: Infit/Outfit Person Map

# 4 Fragenbasierte Auswertung

Im Folgenden werden die einzelnen Prüfungsfragen noch genauer analysiert, dabei werden für jede Frage verschiedene Informationen gegeben:

- Der β-Parameter beschreibt die Einfachheit des Items bzw. der Antwortkategorie (vgl. auch Abschnitt 2)
- Der Wald Test prüft, ob ein Item für Personen mit gleicher allgemeiner Fähigkeit unterschiedlich schwer ist (analog zum Andersen LR-Test auf Prufungsebene). Bei einem p-Wert kleiner als 0.05 ¨ ist dies der Fall. Die Testpersonen werden wieder nach verschiedenen Kriterien in zwei Gruppen unterteilt, und zwar nach dem Median der erreichten Testscores, nach dem Geschlecht, nach der Matrikelnummer (2010 oder früher), und nach der Anzahl der Antritte (Erstantritt oder Wiederholung).
- Die Item Characteristic Curves (ICCs) stellen die Wahrscheinlichkeit dar, mit der eine Testperson mit einer bestimmten Fähigkeit in eine bestimmte Antwortkategorie fällt.
- Die Schwellenwerte (thresholds) beschreiben die Werte auf der Fähigkeitsskala, bei denen die ICCs aufeinanderfolgender Antwortkategorien einander schneiden. Personen mit Fähigkeitsparametern zwischen zwei Schwellenwerten fallen dann am wahrscheinlichsten in jene Antwortkategorie, die von diesen zwei Schwellenwerten begrenzt wird.

## 4.1 Frage op59

Fragenschwierigkeiten der Kategorie (beta values):

beta op59.c1 beta op59.c2 beta op59.c3 beta op59.c4 beta op59.c5  $[1,]$  -1.2105708 -1.0013605 -2.6991183 -0.8539661 -2.2950908

Thresholds:

Location Threshold 1 Threshold 2 Threshold 3 Threshold 4 Threshold 5<br>0.4590182 1.2105708 -0.2092103 1.6977578 -1.8451521 1.4411247 0.4590182 1.2105708 -0.2092103 1.6977578 -1.8451521 1.4411247

|           |               | beta op59.c1 beta op59.c2 beta op59.c3 beta op59.c4 beta op59.c5 |               |              |              |
|-----------|---------------|------------------------------------------------------------------|---------------|--------------|--------------|
| z-med     | $-2.31151292$ | 1.893956404                                                      | $-1.38099233$ | 1.4911595    | 0.8038466    |
| p-med     | 0.02080454    | 0.058230797                                                      | 0.16728132    | 0.1359196    | 0.4214856    |
| $z$ -matr |               | $-2.10244744 - 0.889858392$                                      | $-1.70881237$ | $-0.4361902$ | $-1.5459714$ |
| p-matr    | 0.03551410    | 0.373541928                                                      | 0.08748571    | 0.6626988    | 0.1221115    |
| $z$ -sex  |               | 1.39015389 -3.265131686                                          | 1.83619356    | 0.3846923    | 0.5222477    |
| $p$ -sex  | 0.16448215    | 0.001094132                                                      | 0.06632904    | 0.7004654    | 0.6014979    |
| z-erst    | $-1.87451041$ | 1.836694735                                                      | $-1.59268220$ | $-0.0550389$ | 0.1895267    |
| p-erst    | 0.06086011    | 0.066254973                                                      | 0.11123150    | 0.9561075    | 0.8496800    |

**ICC plot for item op59**

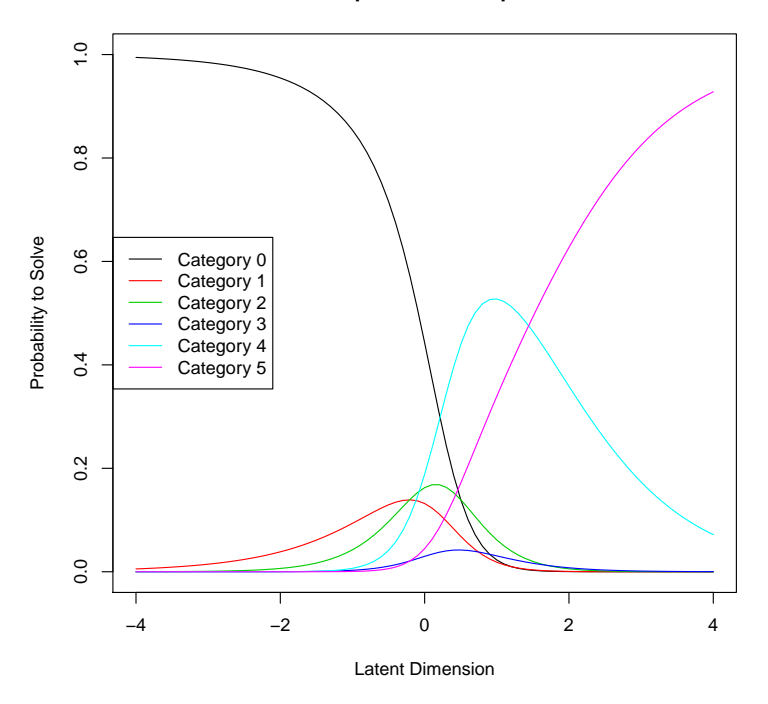

Abbildung 13: Item Characteristic Curve für Frage op59

## 4.2 Frage da01

Fragenschwierigkeiten der Kategorie (beta values):

beta da01.c1 beta da01.c2 beta da01.c3 beta da01.c4 beta da01.c5  $[1,]$  0.5498579 -2.1851246 0.2580062 -0.2668679 0.4228472

Thresholds:

Location Threshold 1 Threshold 2 Threshold 3 Threshold 4 Threshold 5 -0.08456944 -0.54985791 2.73498253 -2.44313081 0.52487409 -0.68971511

|           |              |              | beta da01.c1 beta da01.c2 beta da01.c3 beta da01.c4 beta da01.c5 |               |               |
|-----------|--------------|--------------|------------------------------------------------------------------|---------------|---------------|
| z-med     | $-0.5200117$ | $-0.3120478$ | 0.12299376                                                       | 1.86518373    | 0.78689743    |
| p-med     | 0.6030554    | 0.7550042    | 0.90211204                                                       | 0.06215566    | 0.43134191    |
| $z$ -matr | 1.1973674    | 0.8879558    | 1.86469790                                                       | 2.08139664    | 2.00808619    |
| p-matr    | 0.2311634    | 0.3745645    | 0.06222376                                                       | 0.03739762    | 0.04463413    |
| $z$ -sex  | 0.6256647    | $-0.3047899$ | $-0.70500434$                                                    | $-1.35776179$ | $-0.79637120$ |
| $p$ -sex  | 0.5315349    | 0.7605262    | 0.48080753                                                       | 0.17453928    | 0.42581631    |
| z-erst    | $-1.0956497$ | 0.1813392    | $-0.42452791$                                                    | $-0.97941484$ | 0.72852981    |
| p-erst    | 0.2732321    | 0.8561013    | 0.67118085                                                       | 0.32737505    | 0.46628933    |

**ICC plot for item da01**

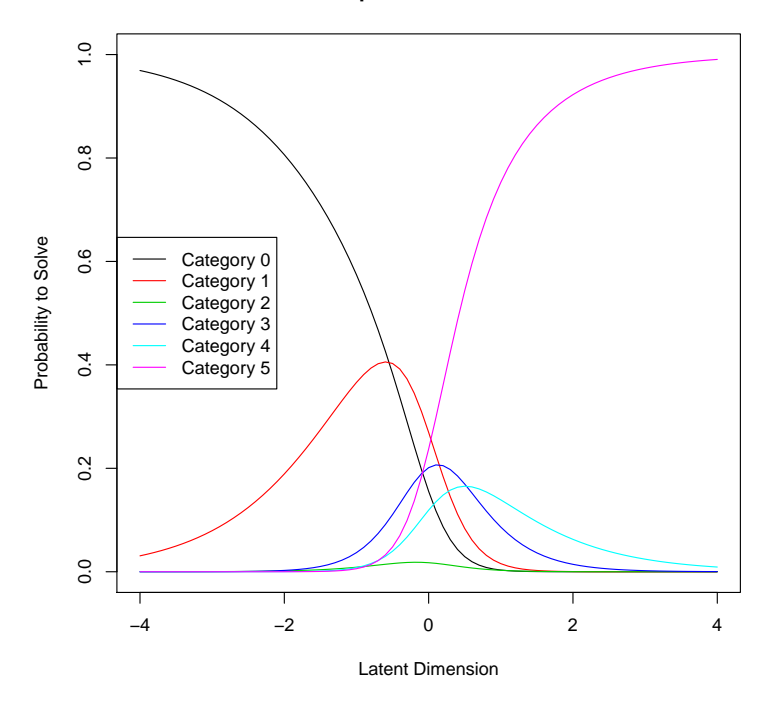

Abbildung 14: Item Characteristic Curve für Frage da01

# 4.3 Frage br18

Fragenschwierigkeiten der Kategorie (beta values):

beta br18.c1 [1,] 0.3637956

Thresholds:

Location Threshold 1 Threshold 2 Threshold 3 Threshold 4 Threshold 5 -0.3637956 -0.3637956

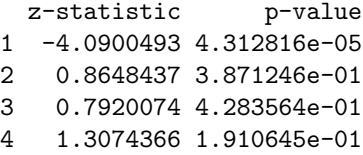

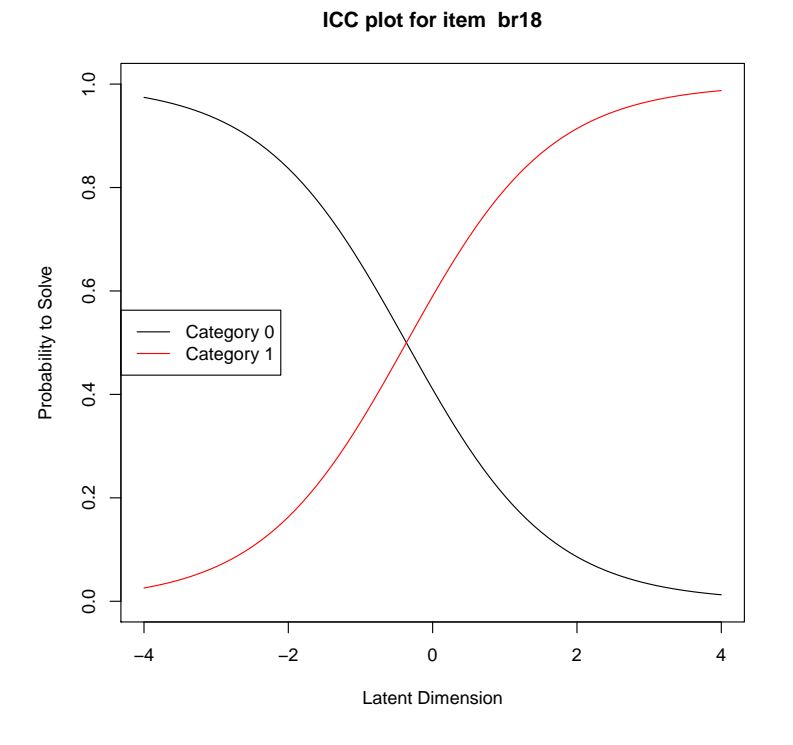

Abbildung 15: Item Characteristic Curve für Frage br18

## 4.4 Frage al50

Fragenschwierigkeiten der Kategorie (beta values):

beta al50.c1  $[1,]$  -0.3870215

Thresholds:

Location Threshold 1 Threshold 2 Threshold 3 Threshold 4 Threshold 5 0.3870215 0.3870215

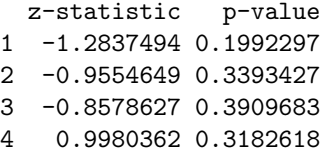

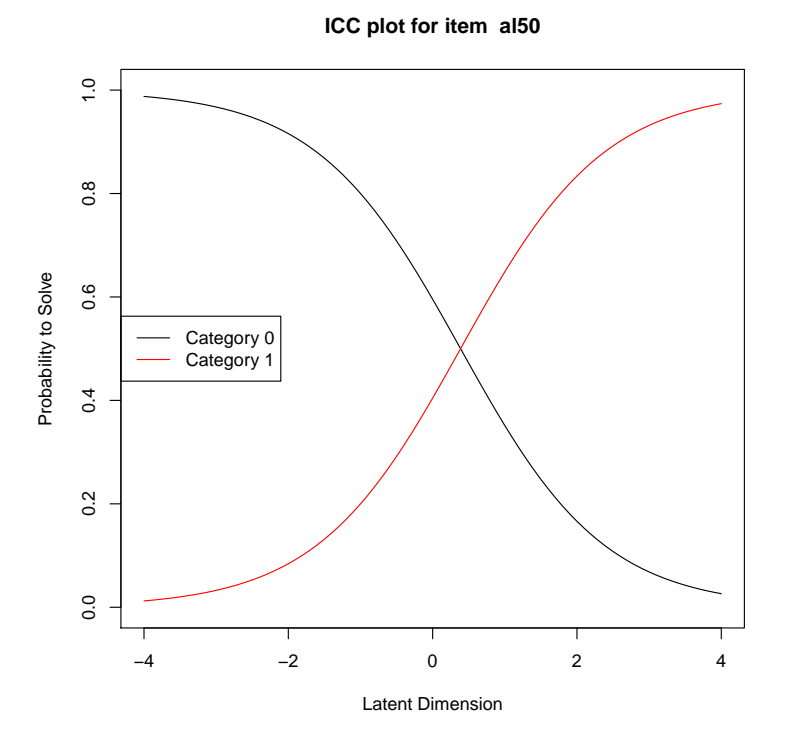

Abbildung 16: Item Characteristic Curve für Frage al50

# 4.5 Frage bf05

Fragenschwierigkeiten der Kategorie (beta values):

beta bf05.c1 beta bf05.c2 beta bf05.c3 beta bf05.c4 beta bf05.c5  $[1,]$  -1.00262717 -0.37663215 -2.81184378 -0.03483333 -1.57042274

Thresholds:

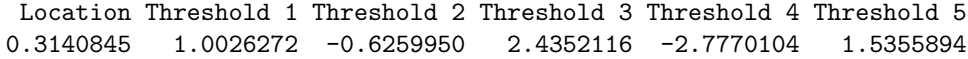

|           |              | beta bf05.c1 beta bf05.c2 beta bf05.c3 beta bf05.c4 beta bf05.c5 |              |              |              |
|-----------|--------------|------------------------------------------------------------------|--------------|--------------|--------------|
| z-med     | $-0.8179890$ | 0.51594876                                                       | $-0.8146703$ | 1.4655719    | $-0.0420899$ |
| p-med     | 0.4133635    | 0.60589020                                                       | 0.4152611    | 0.1427649    | 0.9664270    |
| $z$ -matr | $-0.5097217$ | 0.53205173                                                       | 1.2474705    | $-0.8822704$ | $-0.9072632$ |
| p-matr    | 0.6102465    | 0.59469017                                                       | 0.2122250    | 0.3776306    | 0.3642676    |
| $z$ -sex  | $-0.7775781$ | $-0.19190107$                                                    | $-0.2371865$ | $-0.7749523$ | $-0.2306097$ |
| $p$ -sex  | 0.4368178    | 0.84781970                                                       | 0.8125121    | 0.4383678    | 0.8176180    |
| $z$ -erst | $-1.1988202$ | 2.01872525                                                       | $-0.4386893$ | 0.7845443    | 0.3520420    |
| p-erst    | 0.2305979    | 0.04351578                                                       | 0.6608867    | 0.4327208    | 0.7248068    |

**ICC plot for item bf05**

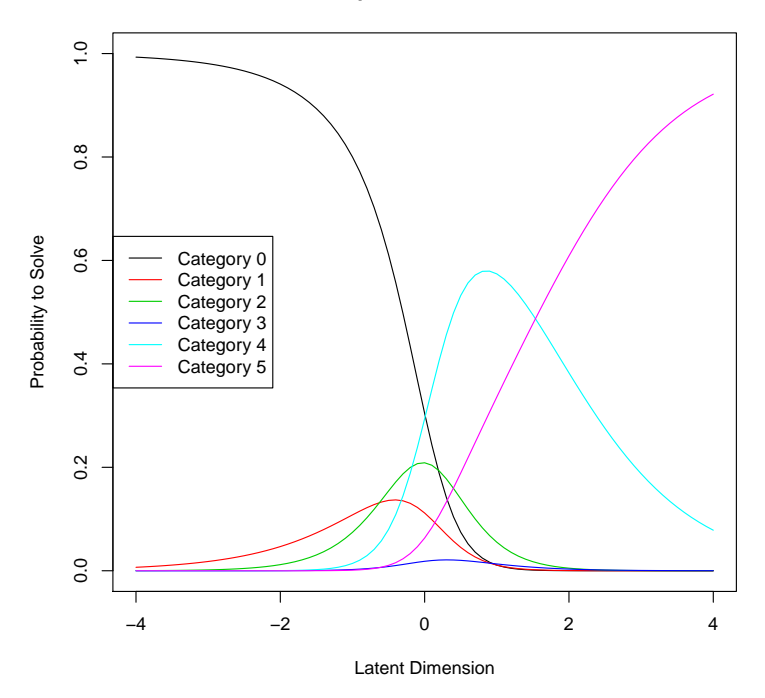

Abbildung 17: Item Characteristic Curve für Frage bf05  $\,$ 

# 4.6 Frage bf02

Fragenschwierigkeiten der Kategorie (beta values):

beta bf02.c1 beta bf02.c2 beta bf02.c3 beta bf02.c4 beta bf02.c5 [1,] 0.2962624 0.0087107 0.2233678 2.0616397 2.8062486

Thresholds:

Location Threshold 1 Threshold 2 Threshold 3 Threshold 4 Threshold 5 -0.5612497 -0.2962624 0.2875517 -0.2146571 -1.8382720 -0.7446089

Wald test:

### \$median

z-statistic p-value

### \$matr

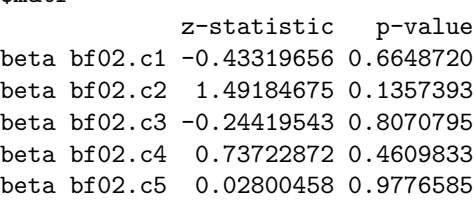

### \$sex

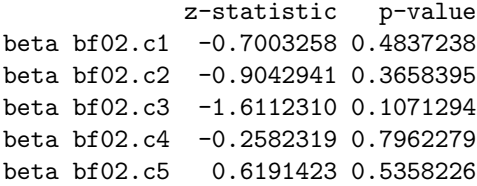

#### \$erst

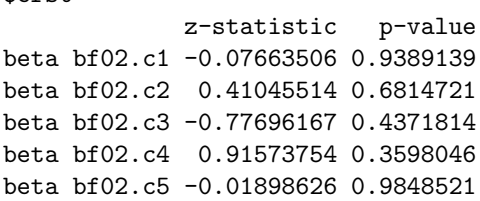

## 4.7 Frage mo04

Fragenschwierigkeiten der Kategorie (beta values):

beta mo04.c1 beta mo04.c2 beta mo04.c3 beta mo04.c4 beta mo04.c5<br>-0.03758711 -0.80648005 -1.48983407 0.73022746 0.04486325  $[1,] -0.03758711 -0.80648005 -1.48983407 0.73022746$ 

Thresholds:

Location Threshold 1 Threshold 2 Threshold 3 Threshold 4 Threshold 5 -0.00897265 0.03758711 0.76889293 0.68335402 -2.22006153 0.68536421

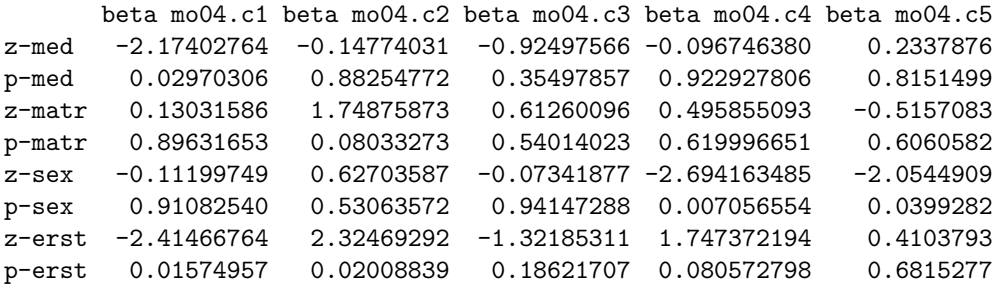

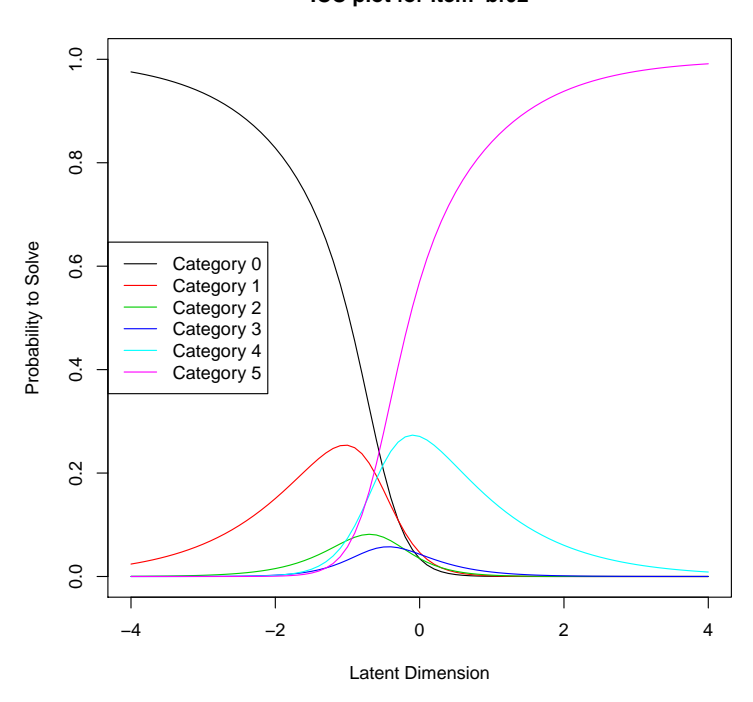

**ICC plot for item bf02**

Abbildung 18: Item Characteristic Curve für Frage bf02  $\,$ 

## 4.8 Frage al02

Fragenschwierigkeiten der Kategorie (beta values):

beta al02.c1 beta al02.c2 beta al02.c3 beta al02.c4 beta al02.c5 [1,] 0.7280509 -3.3770381 0.8781117 -0.9636471 0.3459871

Thresholds:

Location Threshold 1 Threshold 2 Threshold 3 Threshold 4 Threshold 5 -0.06919742 -0.72805089 4.10508895 -4.25514972 1.84175874 -1.30963418

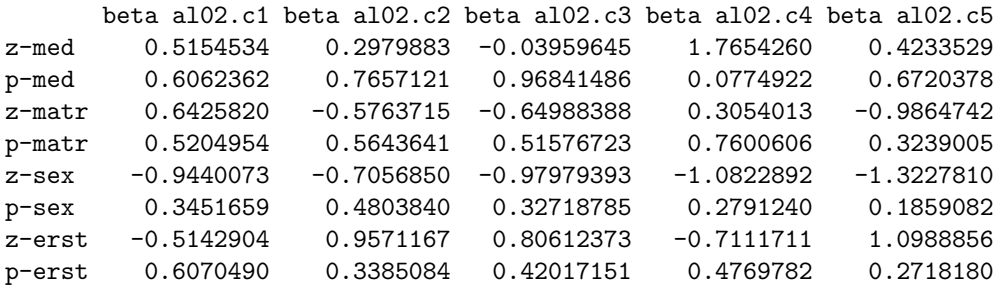

**ICC plot for item mo04**

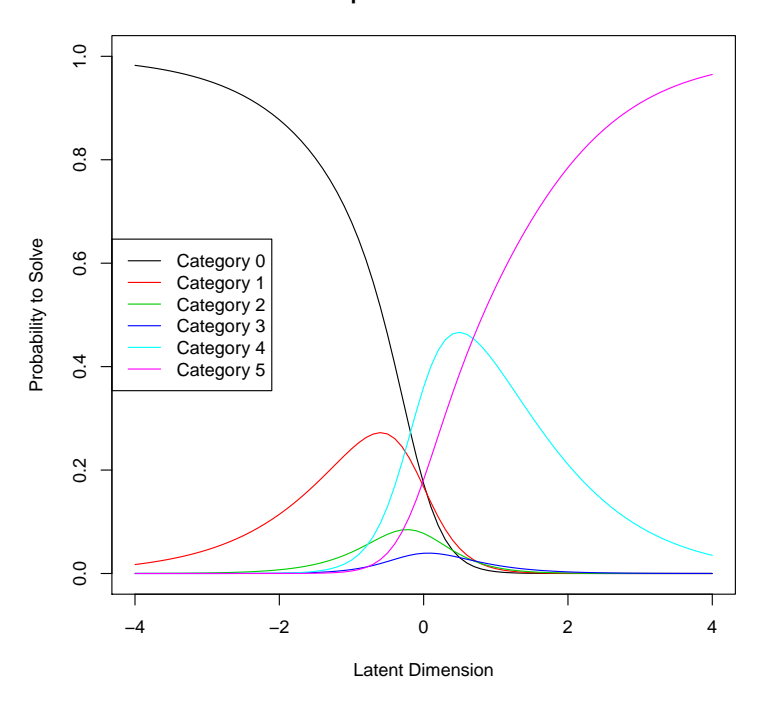

Abbildung 19: Item Characteristic Curve für Frage mo<br/>04

# 4.9 Frage op31

Fragenschwierigkeiten der Kategorie (beta values):

beta op31.c1  $[1,]$  -1.180427

Thresholds:

Location Threshold 1 Threshold 2 Threshold 3 Threshold 4 Threshold 5 1.180427 1.180427

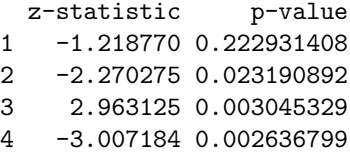

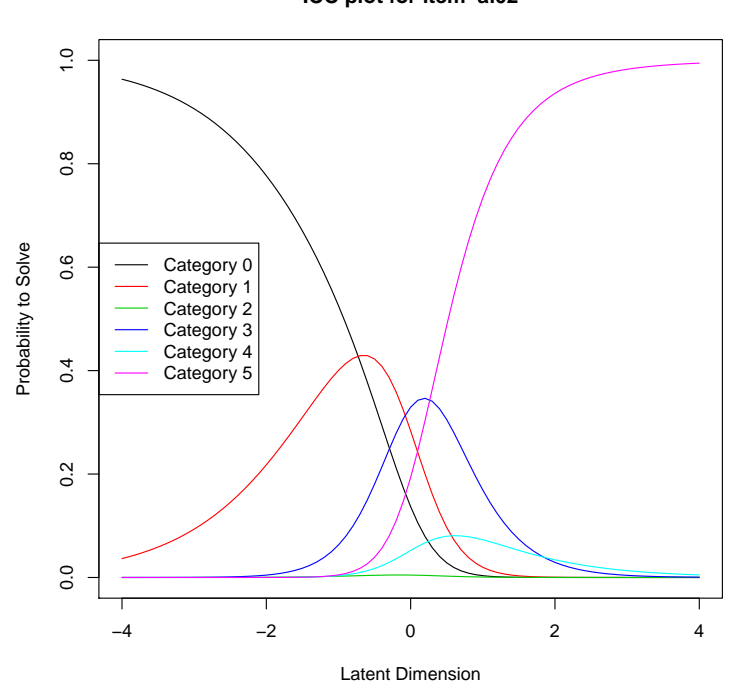

**ICC plot for item al02**

Abbildung 20: Item Characteristic Curve für Frage al<br/>02

## 4.10 Frage ri17

Fragenschwierigkeiten der Kategorie (beta values):

beta ri17.c1 beta ri17.c2 beta ri17.c3 beta ri17.c4 beta ri17.c5  $[1,]$  0.7294004 -3.1865354 1.5500135 -0.1265023

Thresholds:

Location Threshold 1 Threshold 2 Threshold 3 Threshold 4 Threshold 5 -0.2754939 -0.7294004 3.9159358 -4.7365489 1.6765158 -1.5039717

Wald test:

\$median

z-statistic p-value

### \$matr

z-statistic p-value

#### \$sex

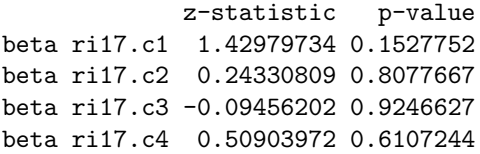

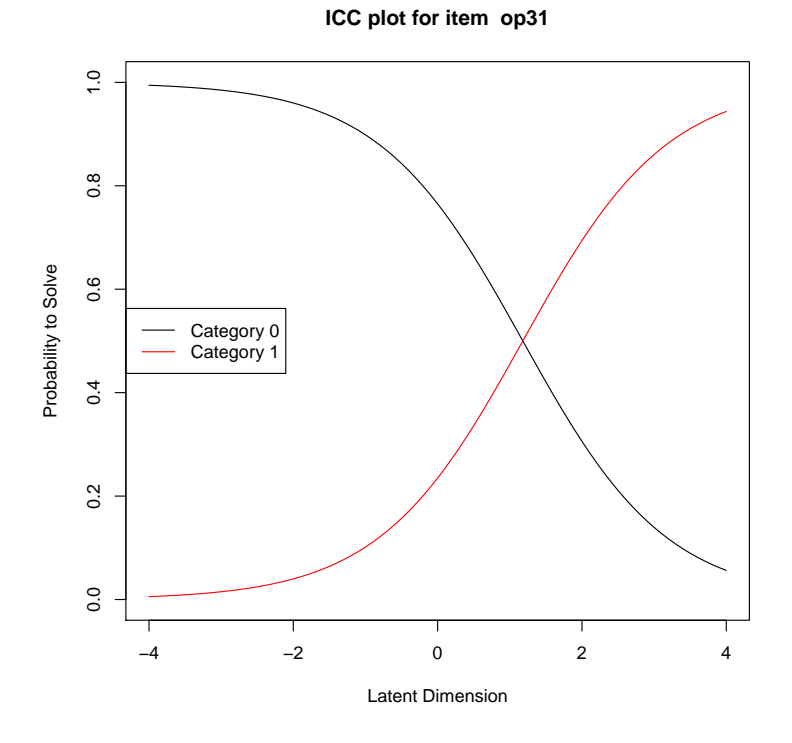

Abbildung 21: Item Characteristic Curve für Frage op<br/>31  $\,$ 

beta ri17.c5 0.63484762 0.5255278

### \$erst

z-statistic p-value

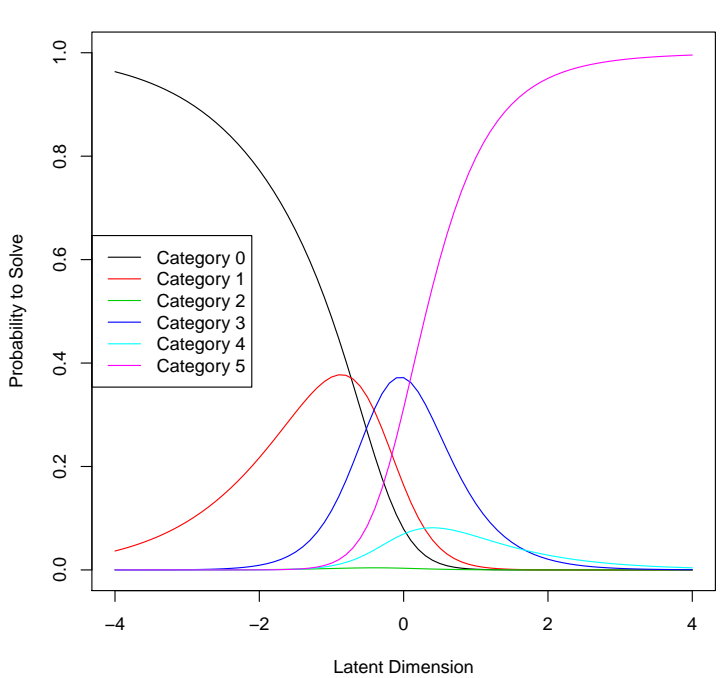

**ICC plot for item ri17**

Abbildung 22: Item Characteristic Curve für Frage ri $17$ 

## 4.11 Frage kr08

Fragenschwierigkeiten der Kategorie (beta values):

beta kr08.c1 beta kr08.c2 beta kr08.c3 beta kr08.c4 beta kr08.c5 [1,] 3.2741855 0.8044954 2.0949326 4.1250293 3.5991415

Thresholds:

Location Threshold 1 Threshold 2 Threshold 3 Threshold 4 Threshold 5 -0.7198283 -3.2741855 2.4696900 -1.2904372 -2.0300967 0.5258878

Wald test:

\$median

z-statistic p-value

\$matr

z-statistic p-value

\$sex

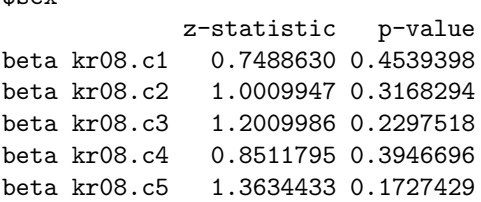

\$erst

z-statistic p-value

## 4.12 Frage kw16

Fragenschwierigkeiten der Kategorie (beta values):

beta kw16.c1 [1,] 1.555169

Thresholds:

Location Threshold 1 Threshold 2 Threshold 3 Threshold 4 Threshold 5  $-1.555169$   $-1.555169$ 

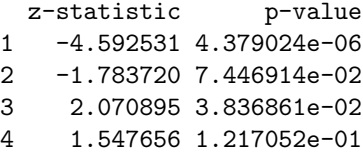

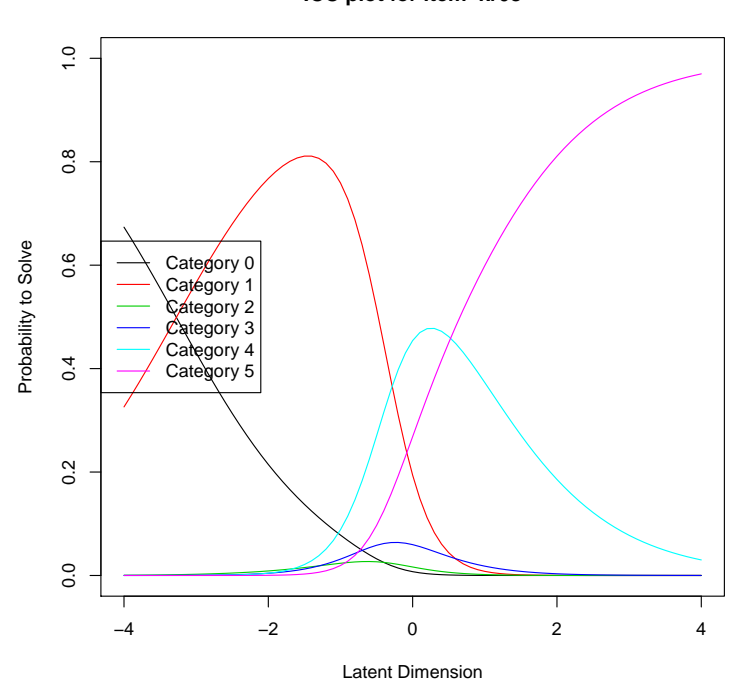

**ICC plot for item kr08**

Abbildung 23: Item Characteristic Curve für Frage $\rm kr08$ 

## 4.13 Frage iz06

Fragenschwierigkeiten der Kategorie (beta values):

beta iz06.c1 beta iz06.c2 beta iz06.c3 beta iz06.c4 beta iz06.c5  $[1,]$  0.3834930 -3.1339673 0.1864536 -1.2554218 -0.2458852

Thresholds:

Location Threshold 1 Threshold 2 Threshold 3 Threshold 4 Threshold 5 0.04917704 -0.38349298 3.51746031 -3.32042097 1.44187540 -1.00953658

Wald test:

#### \$median

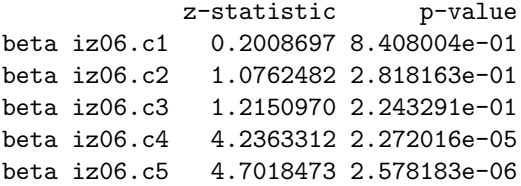

### \$matr

z-statistic p-value

### \$sex

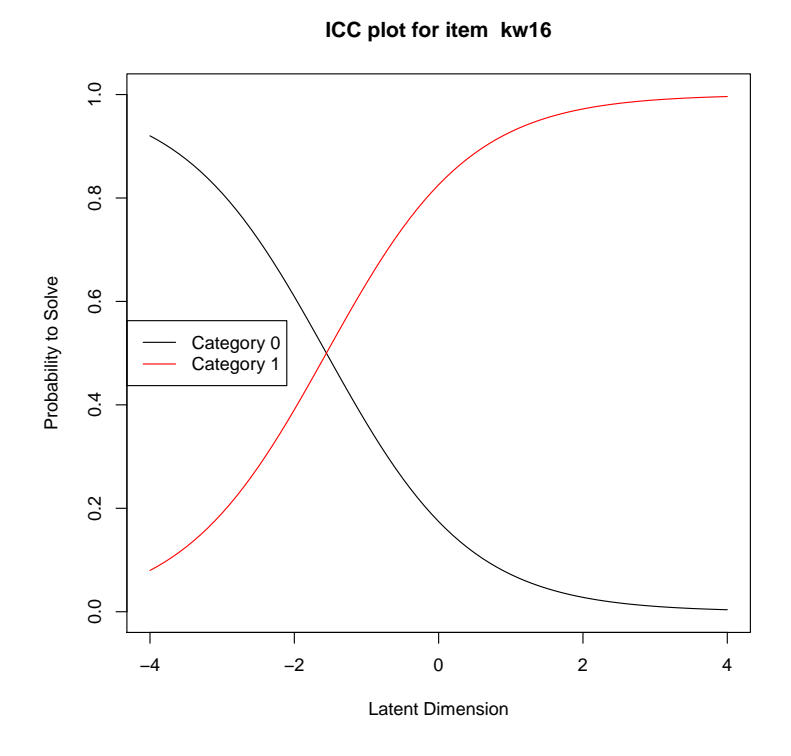

Abbildung 24: Item Characteristic Curve für Frage kw16

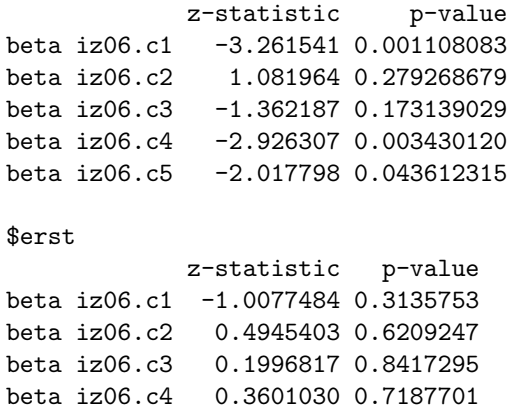

beta iz06.c5 0.7125281 0.4761378

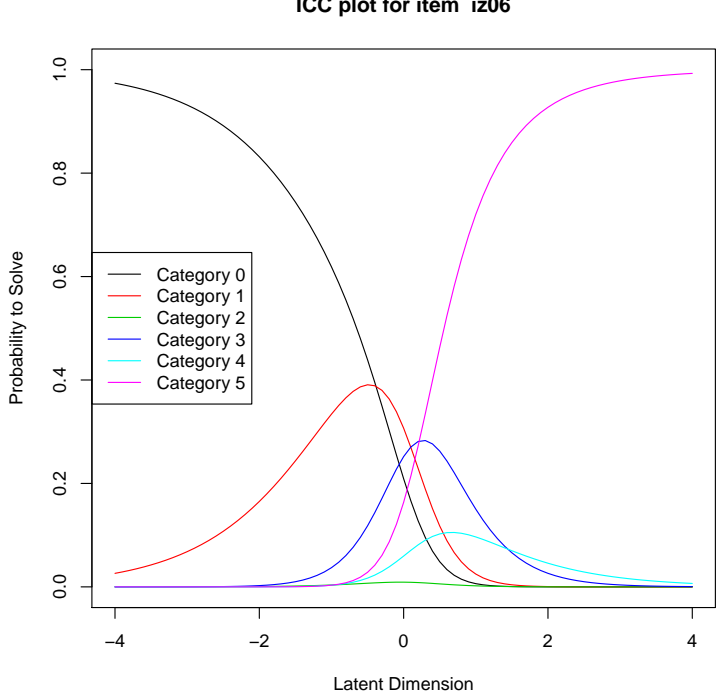

**ICC plot for item iz06**

Abbildung 25: Item Characteristic Curve für Frage iz<br/>06  $\,$ 

# 4.14 Frage kr28

Fragenschwierigkeiten der Kategorie (beta values):

beta kr28.c1 [1,] 0.2837048

Thresholds:

Location Threshold 1 Threshold 2 Threshold 3 Threshold 4 Threshold 5 -0.2837048 -0.2837048

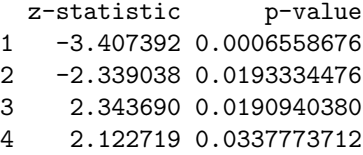

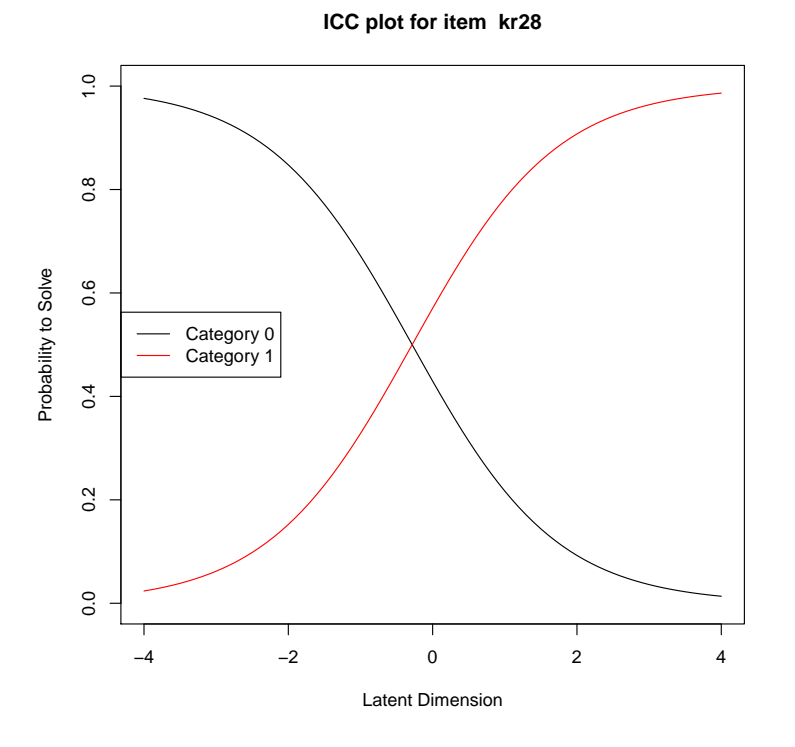

Abbildung 26: Item Characteristic Curve für Frage kr28

## 4.15 Frage in32

Fragenschwierigkeiten der Kategorie (beta values):

beta in32.c1 beta in32.c2 beta in32.c3 beta in32.c4 beta in32.c5 [1,] 1.1259781 -1.3869462 0.6615293 0.3174796 0.7857200

Thresholds:

Location Threshold 1 Threshold 2 Threshold 3 Threshold 4 Threshold 5 -0.1571440 -1.1259781 2.5129243 -2.0484755 0.3440497 -0.4682404

|           |              | beta in32.c1 beta in32.c2 beta in32.c3 |            |                               | beta in32.c4 beta in32.c5 |
|-----------|--------------|----------------------------------------|------------|-------------------------------|---------------------------|
| z-med     | 0.2575029    | 0.9997720                              | 1.97759666 | 3.953070e+00                  | 2.12806412                |
| p-med     | 0.7967906    | 0.3174209                              | 0.04797423 | 7.715492e-05                  | 0.03333177                |
| $z$ -matr | $-1.3214671$ | $-0.6370669$                           |            | $0.01129243 - 5.128978e - 01$ | $-0.31810680$             |
| p-matr    | 0.1863457    | 0.5240813                              | 0.99099013 | 6.080228e-01                  | 0.75040392                |
| $z$ -sex  | 0.7624640    | $-1.6350889$                           |            | $-0.24914407 -8.068082e-01$   | $-0.45594417$             |
| $p$ -sex  | 0.4457831    | 0.1020304                              | 0.80324934 | 4.197770e-01                  | 0.64843012                |
| z-erst    | $-0.1394572$ | $-1.5523603$                           |            | $0.40593653 -7.176984e-01$    | 1.10091225                |
| p-erst    | 0.8890889    | 0.1205760                              |            | 0.68478924 4.729432e-01       | 0.27093485                |

**ICC plot for item in32**

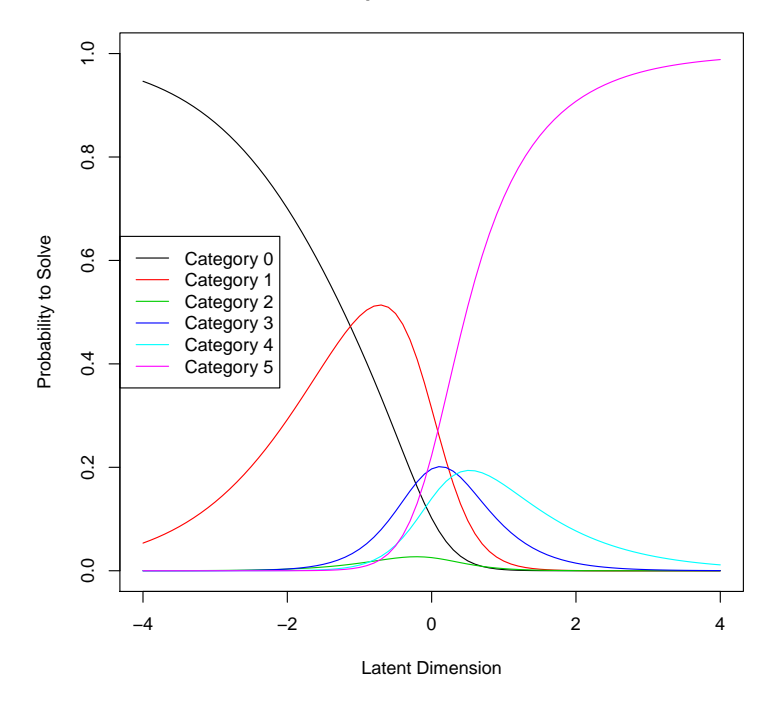

Abbildung 27: Item Characteristic Curve für Frage in32

# 4.16 Frage in28

Fragenschwierigkeiten der Kategorie (beta values):

beta in28.c1 [1,] 0.07738514

Thresholds:

Location Threshold 1 Threshold 2 Threshold 3 Threshold 4 Threshold 5 -0.07738514 -0.07738514

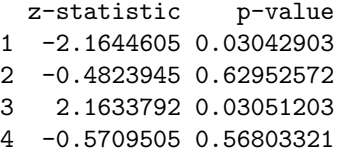

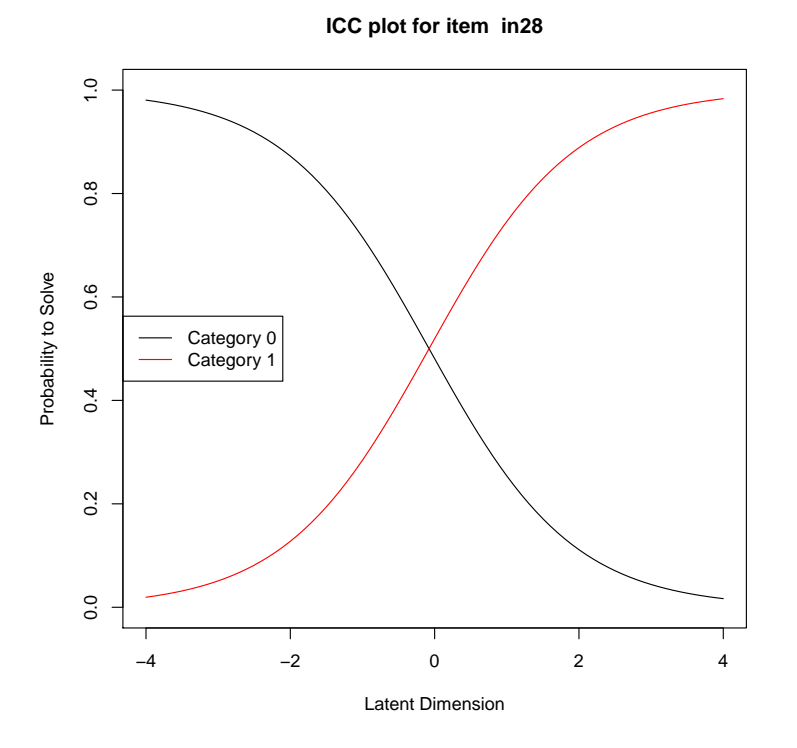

Abbildung 28: Item Characteristic Curve für Frage in28

# 4.17 Frage fm31

Fragenschwierigkeiten der Kategorie (beta values):

beta fm31.c1 beta fm31.c2 beta fm31.c3 beta fm31.c4 beta fm31.c5 [1,] 0.98412042 -3.20866768 1.03271787 -0.03685394 1.55212831

Thresholds:

Location Threshold 1 Threshold 2 Threshold 3 Threshold 4 Threshold 5 -0.3104257 -0.9841204 4.1927881 -4.2413856 1.0695718 -1.5889823

Wald test:

### \$median

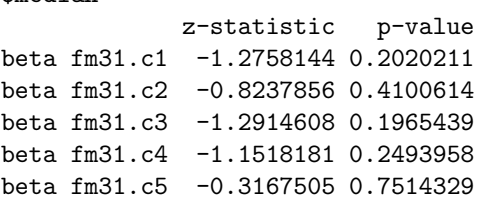

### \$matr

z-statistic p-value

## \$sex

z-statistic p-value

### \$erst

z-statistic p-value

# 4.18 Frage fm78

Fragenschwierigkeiten der Kategorie (beta values):

beta fm78.c1 [1,] 1.329755

Thresholds:

Location Threshold 1 Threshold 2 Threshold 3 Threshold 4 Threshold 5  $-1.329755 -1.329755$ 

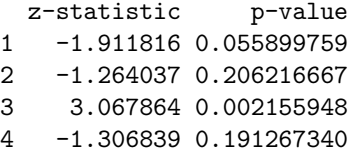

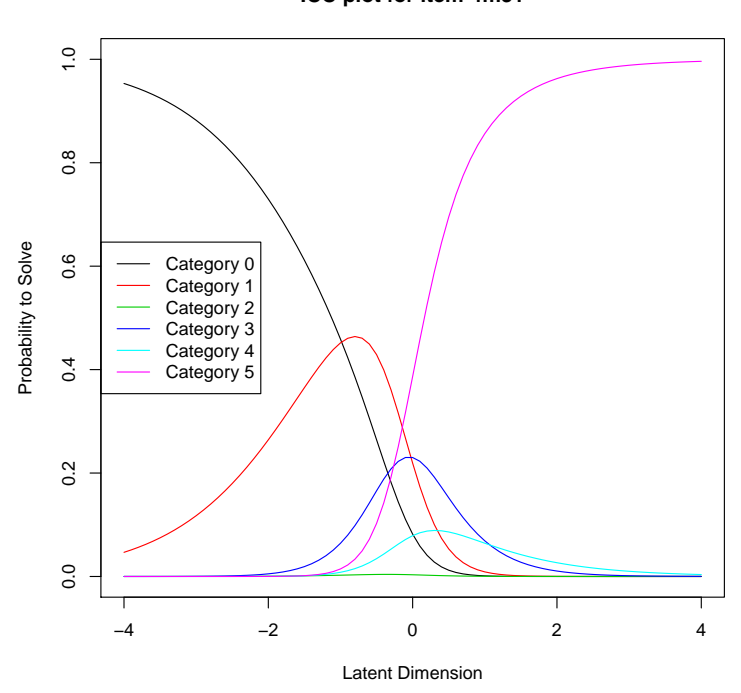

**ICC plot for item fm31**

Abbildung 29: Item Characteristic Curve für Frage fm31

# 4.19 Frage ef09

Fragenschwierigkeiten der Kategorie (beta values):

beta ef09.c1  $[1,]$  -1.556307

Thresholds:

Location Threshold 1 Threshold 2 Threshold 3 Threshold 4 Threshold 5 1.556307 1.556307

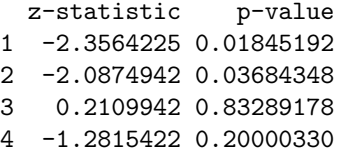

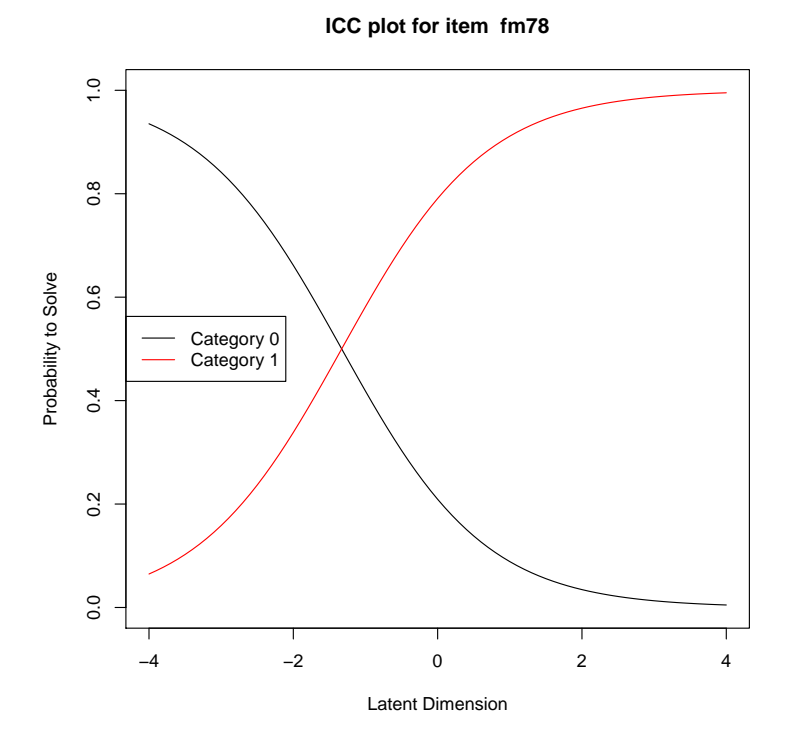

Abbildung 30: Item Characteristic Curve für Frage fm78  $\,$ 

# 4.20 Frage ff33

Fragenschwierigkeiten der Kategorie (beta values):

beta ff33.c1 [1,] 1.139302

Thresholds:

Location Threshold 1 Threshold 2 Threshold 3 Threshold 4 Threshold 5<br>-1.139302 -1.139302  $-1.139302$ 

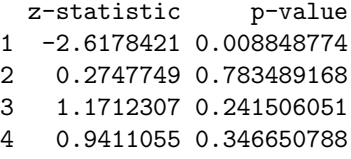

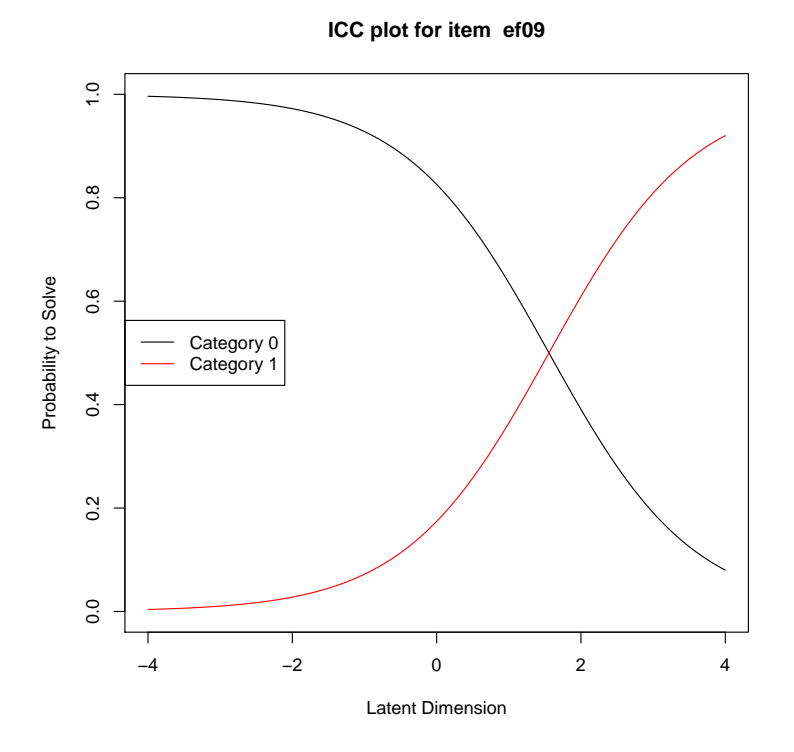

Abbildung 31: Item Characteristic Curve für Frage  $\mathrm{e}f09$ 

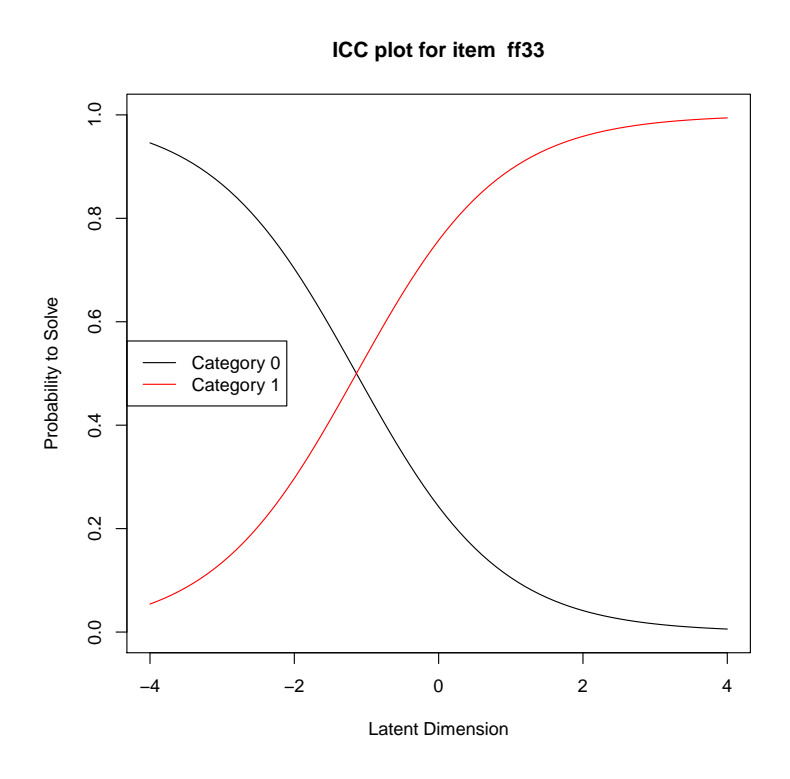

Abbildung 32: Item Characteristic Curve für Frage ff33